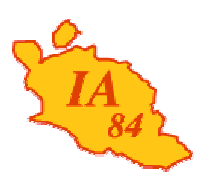

Avignon, le 15 février 2012

Le directeur académique des services de l'éducation nationale

à

Mesdames et Messieurs les chefs d'établissement

**Division de la scolarité**

**DE VAUCLUSE**

**INSPECTION ACADEMIQUE**

**Objet :** Fonds interministériel pour la prévention de la délinquance (FIPD) 2012 - appel à projet

La loi n° 2007-297 du 5 mars 2007 relative à la pro tection de la délinquance a créé un fonds interministériel destiné à favoriser le développement des politiques locales de prévention de la délinquance.

J'ai l'honneur de vous adresser l'appel à projet transmis par la préfecture, composé d'un cahier des charges, d'une note d'opportunité destinée à faciliter la sélection des projets et d'un dossier de demande de subvention.

Le fonds comprend deux volets : le financement de la vidéo protection pour lequel un appel à projet distinct sera lancé et une enveloppe budgétaire dédiée au soutien d'autres actions de prévention de la délinquance, objet du présent courrier.

Les actions éligibles sont détaillées dans le cahier des charges ci-joint. Elles s'inscrivent dans le cadre du Plan national de prévention de la délinquance et d'aide aux victimes du 2 octobre 2009. Cette année une attention particulière sera portée aux projets visant à prévenir la délinquance des mineurs et des jeunes adultes :

- actions visant à la responsabilisation des parents,
- actions relatives à la lutte contre l'absentéisme et le décrochage scolaire, prévention et lutte contre les violences à l'école,
- actions luttant contre les incivilités et les troubles à la tranquillité publique,
- actions destinées à promouvoir la citoyenneté et le respect mutuel.

Je rappelle que le FIPD soutient des actions conduites dans un cadre partenarial et le taux d'intervention se situera entre 20 et 50% du coût total du projet.

Vos projets devront parvenir à la division de la scolarité (DISCOL) avant le **24 février 2012**, sous format papier en deux exemplaires originaux et par voie électronique à l'adresse suivante : ce.discol84@ac-aix-marseille.fr

Signé par

**Bernard LELOUCH**

**PJ :** Cahier des charges Note d'opportunité Dossier de demande de subvention

Dossier suivi par Jean-Christophe BERARD Téléphone 04 90 27 76 90 Fax 04 90 27 76 79 Mél. jean-christophe.berard @ac-aix-marseille.fr

> **49 rue Thiers 84077 Avignon**

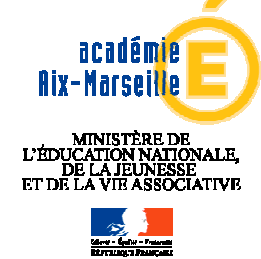

#### **NOTE D'OPPORTUNITE**

**Demande de subvention au titre du fonds interministériel pour la prévention de la délinquance (FIPD)**

**Intitulé de l'action**

**Eléments de diagnostic**

**Justification de l'inscription dans l'un des volets de l'appel à projet**

**Objectifs généraux du projet**

**Descriptif détaillé du projet (Contenu et déroulement des actions proposées – Localisation)**

**Résultats attendus / Objectifs**

**Moyens d'évaluation et impact attendu (présentation des outils et des indicateurs d'évaluation)**

**Moyens affectés par le demandeur à la réussite de l'action**

# **Nous sommes là pour vous aider**

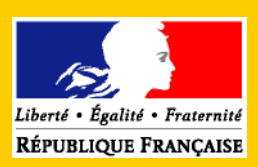

# **Associations**

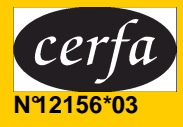

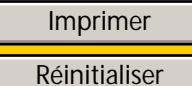

# Dossier de **demande de subvention**

**Cocher la case correspondant à votre situation : première demande renouvellement d'une demande** 

**Vous trouverez dans ce dossier :** 

- **Des informations pratiques pour vous aider à le remplir**
- **Une demande de subvention (fiches 1-1, 1-2, 2, 3-1 et 3-2)**
- **Deux attestations (fiche 4)**

**\_\_\_\_\_\_\_\_\_\_\_\_\_\_\_\_\_\_\_\_\_\_\_\_\_\_\_\_\_\_**

- **La liste des pièces à joindre au dossier (fiche 5)**
- **Un compte rendu financier de l'action subventionnée (fiches 6-1, 6-2 et 6-3)**

Ce dossier est envoyé à l'une ou plusieurs des administrations suivantes (cocher la ou les case(s) correspondante(s) et donner les précisions demandées) :

 **État**  Département ministériel…… Direction…………………………

 **Région……………………** Direction**…………………………**

 **Département……………....** Direction**…………………………**

 **Commune** ou **EPCI** (intercommunalité) Direction**…………………………**

**Autre (préciser)**

Cadre réservé au service

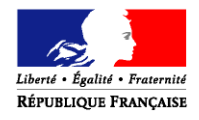

# Informations pratiques

## **Qu'est-ce que le dossier de demande de subvention ?**

Ce dossier doit être utilisé par toute association sollicitant une subvention auprès de l'État. Il peut être utilisé pour les collectivités territoriales et les établissements publics. Il concerne le financement d'actions spécifiques ou le fonctionnement général de l'association qui relèvent de l'intérêt général. Dès lors, il ne concerne pas les financements imputables sur la section d'investissements.

#### **Ce dossier a été établi conformément aux règles nationales et communautaires applicables aux financements publics.**

Il comporte 6 fiches :

#### - **Fiches n° 1.1 et 1.2 : Présentation de l'associati on.**

Pour bénéficier d'une subvention, **vous devez disposer :** 

d'un numéro SIRET **;**

Si vous n'en avez pas, il vous faut le demander à la direction régionale de l'INSEE. Cette démarche est gratuite (annuaire des directions régionales sur http://www.insee.fr)

d'un numéro RNA, ou à défaut, du numéro de récépissé en préfecture

Ces références constitueront vos identifiants dans vos relations avec les services administratifs.

Le numéro RNA (répertoire national des associations) est attribué à l'occasion des enregistrements de création ou modification en préfecture.

#### **→ Fiche n°2 : Budget prévisionnel de l'association.**

Si vous disposez déjà d'un budget respectant la nomenclature du plan comptable associatif<sup>1</sup>, il vous suffit de le transmettre en ne faisant figurer sur la fiche que le montant de la subvention demandée.

#### **→ Fiches n°3.1, 3.2 : Description de l'action proje tée.**

Vous devez remplir cette fiche si la demande de subvention est destinée au financement d'une action spécifique que vous souhaitez mettre en place.

Si vous sollicitez un financement pour plusieurs actions, vous devez remplir une fiche par action.

#### **→ Fiche n°4 : Attestation sur l'honneur.**

 **4.1** Cette fiche permet au représentant légal de l'association, ou à son mandataire de signer la demande de subvention et d'en préciser le montant.

Attention : votre demande ne sera prise en compte que si cette fiche est complétée et signée.

 **4.2 Cette attestation est à remplir** si vous estimez ne pas avoir reçu plus 200 000 euros d'aides publiques au cours de vos trois derniers exercices.

#### **→ Fiche n°5 : Pièces à joindre.**

 $\overline{a}$ 

#### **→ Fiche n°6 : Compte rendu financier**  $^2$

Le **compte rendu financier** est composé d'un tableau accompagné de son **annexe explicative** et d'un **bilan qualitatif** de l'action.

Ce compte rendu est à détacher et à retourner dans les 6 mois suivant la fin de l'exercice au titre duquel la subvention a été accordée, accompagné du dernier **rapport annuel d'activité** et des **comptes approuvés** du dernier exercice clos.

<sup>&</sup>lt;sup>1</sup> Règlement n°99-01 du 16 février 1999 du Comité de la réglementation comptable (CRC) relatif aux modalités d'établissement des comptes annuels des associations et fondations homologué par l'arrêté du 8 avril 1999 (J.O. n° 103 du 4 mai 1999 page 6647).<br>مناب**ات** 

Obligation prévue par l'article 10 de la loi n° 20 00-321 relative aux droits des citoyens dans leurs relations avec l'administration. Cf. arrêté du Premier ministre du 11 octobre 2006 publié au Journal officiel du 14 octobre 2006.

# 1-1. Présentation de l'association

#### Identification

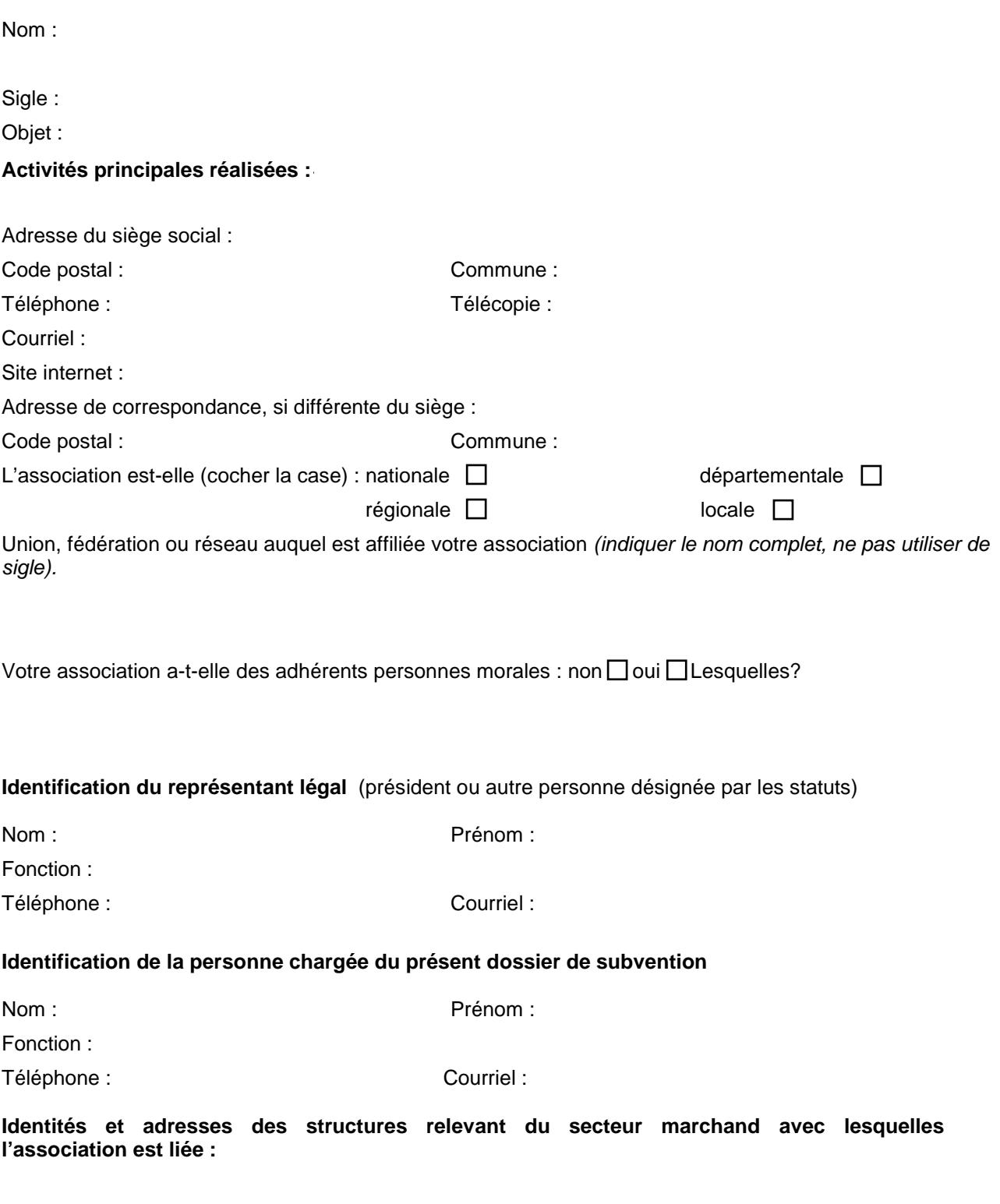

# **1-2.** Présentation de l'association

**Pour un renouvellement, ne compléter que les informations nouvelles ou mises à jour.**

## **I ) Renseignements administratifs et juridiques**

Numéro Siret :

Numéro RNA ou à défaut celui du récépissé en préfecture : (si vous ne disposez pas de ces numéros, voir p. 2 « Informations pratiques »)

Date de publication de la création au Journal Officiel :

Pour une association régie par le code civil local (Alsace-Moselle), date de publication de l'inscription au registre des associations :

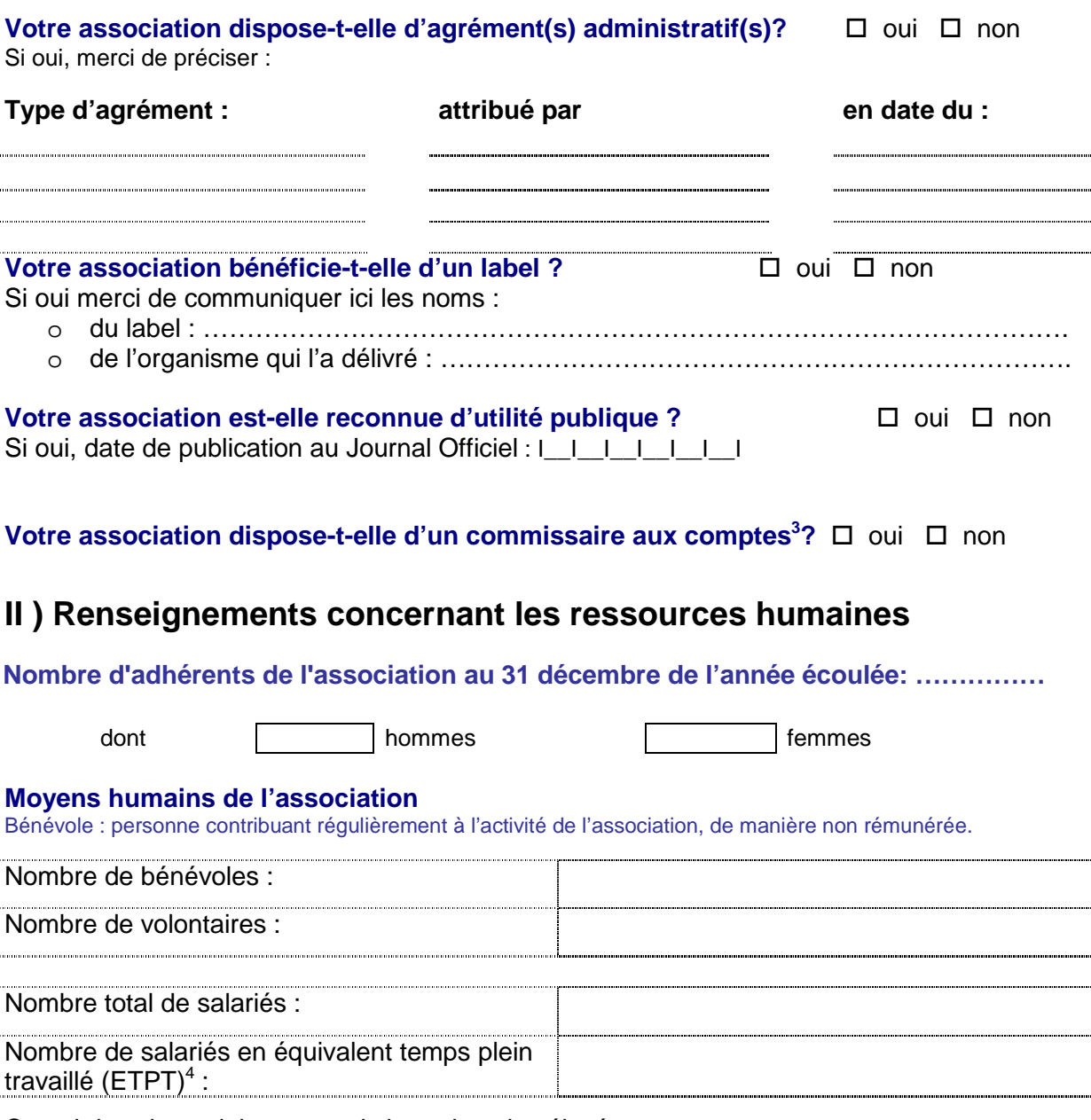

Cumul des cinq salaires annuels bruts les plus élevés : ............................................................euros.

 3 Obligation notamment pour toute association qui reçoit annuellement plus de 153 000 euros de dons ou de subventions,

conformément à l'article L 612-4 du code de commerce ou au décret n°2006-335 du 21 mars 2006<br><sup>4</sup> Les ETPT correspondent aux effectifs physiques pondérés par la quotité de travail. A titre d'exemple, un salarié en CDI dont quotité de travail est de 80 % sur toute l'année correspond à 0,8 ETPT, un salarié en CDD de 3 mois, travaillant à 80 % correspond à 0,8 x 3/12 soit 0,2 ETPT. Les volontaires ne sont pas pris en compte.

# **2.** Budget prévisionnel de l'association

Si l'exercice de l'association est différent de l'année civile, préciser les dates de début et de fin d'exercice. Le total des charges doit être égal au total des produits.

**Exercice 20 ou date de début : date de fin : date de fin** :

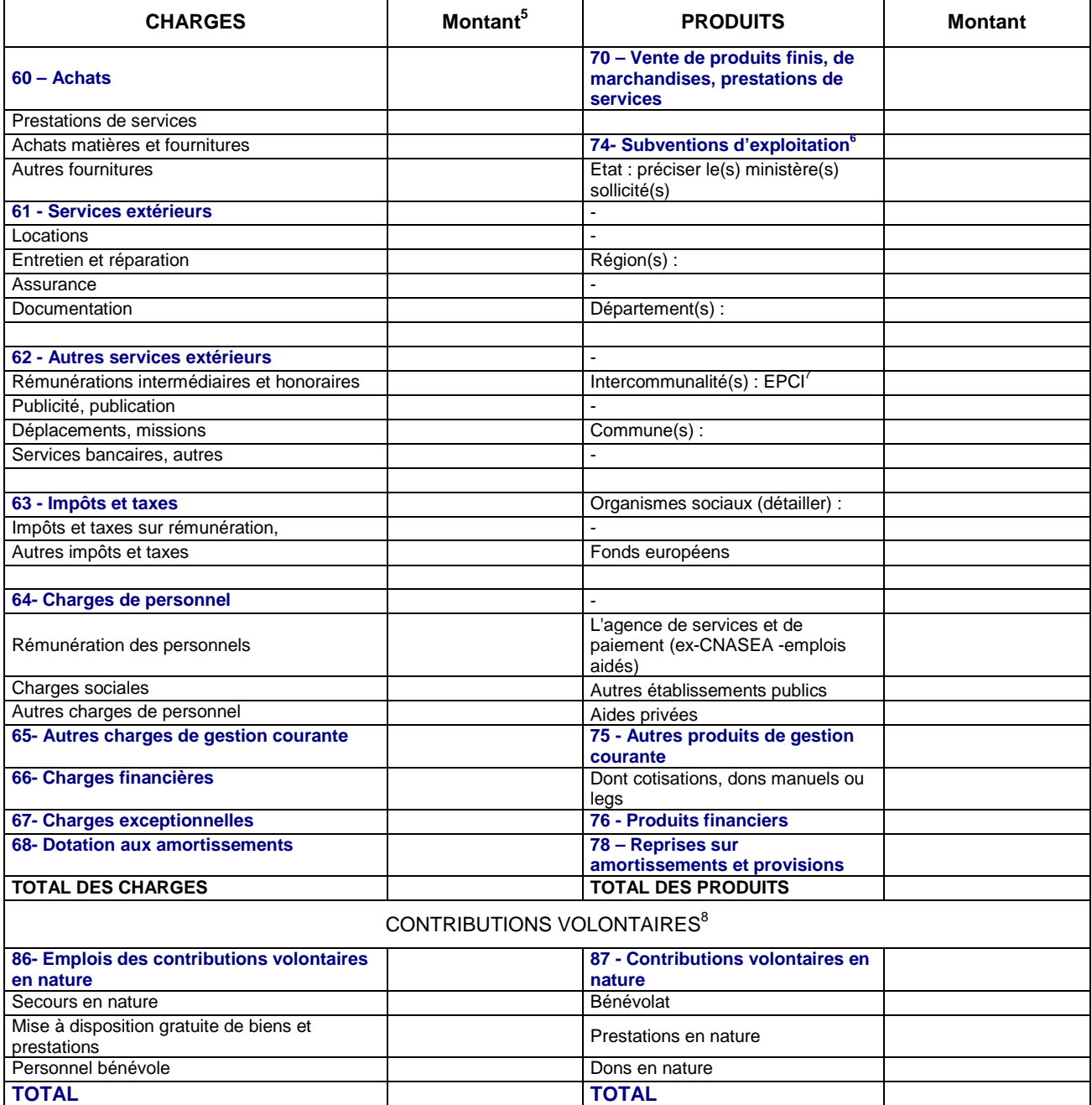

<sup>&</sup>lt;u>s</u><br><sup>5</sup> Ne pas indiquer les centimes d'euros.

<sup>6</sup> L'attention du demandeur est appelée sur le fait que les indications sur les financements demandés auprès d'autres financeurs publics valent déclaration sur l'honneur et tiennent lieu de justificatifs. Aucun document complémentaire ne sera demandé si cette partie est complétée en indiquant les autres services et collectivités sollicitées.<br><sup>7</sup> Catégories d'établissements publics de coopération intercommunale (EPCI) à fiscalité propre : communauté de communes

communauté d'agglomération ; communauté urbaine.<br><sup>8</sup> Le plan comptable des associations, issu du règlement CRC n° 99-01, prévoit *a minima* une information (quantitative ou, à défaut, qualitative) dans l'annexe et une possibilité d'inscription en comptabilité mais en engagements « hors bilan » et « au pied » du compte de résultat.

# **3-1.** Description de l'action

Remplir une fiche par action

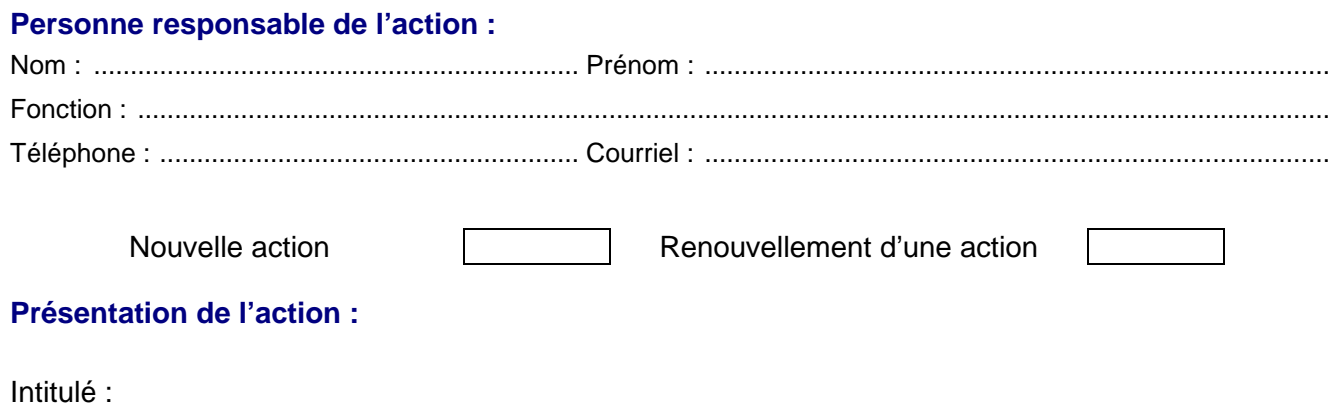

Objectifs de l'action :

- A quel(s) besoin(s) cela répond-il ?
- Qui a identifié ce besoin (l'association, les usagers, etc.) ?

Description de l'action (voir également page suivante) :

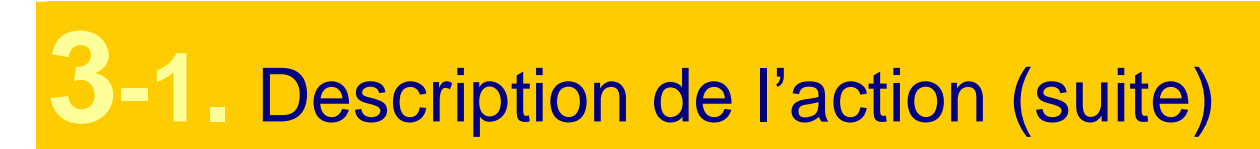

Inscription dans le cadre d'une politique publique (par exemple une mission de l'Etat, une orientation régionale, etc.) :

Public bénéficiaire (caractéristiques sociales, nombre, etc.) ?

Moyens mis en œuvre :

Zone géographique ou territoire de réalisation de l'action (quartier, commune, canton, département, zone géographique, etc.) – Préciser le nom du territoire concerné(s) :

# **3-1.** Description de l'action (suite)

Date de mise en œuvre prévue (début) :

Durée prévue (nombre de mois ou d'année-s-) :

Méthode d'évaluation et indicateurs choisis au regard des objectifs ci dessus :

Information complémentaire éventuelle :

# **3-2.** Budget prévisionnel de l'action

Ce budget doit être établi en prenant en compte l'ensemble des coûts directs et indirects et l'ensemble des ressources affectées à l'action

Nature et objet des postes de dépenses les plus significatifs (honoraires de prestataires, déplacements, salaires, etc) :

Est-il prévu une participation financière des bénéficiaires (ou du public visé) de l'action ?

Pratiques tarifaires appliquées à l'action (gratuité, tarifs modulés, barème, prix unique, etc.) :

Règles de répartition des charges indirectes affectées à l'action subventionnée (exemple : quote-part ou pourcentage des loyers, des salaires, etc.) :

Quelles sont les contributions volontaires en nature affectées à la réalisation du projet ou de l'action subventionnée<sup>9</sup> ?

Autres observations sur le budget prévisionnel de l'opération :

 9 Les « contributions volontaires » correspondent au bénévolat, aux mises à disposition gratuites de personnes ainsi que de biens meubles (matériel, véhicules, etc.) ou immeubles. Leur inscription en comptabilité n'est possible que si l'association dispose d'une information quantitative et valorisable sur ces contributions volontaires ainsi que de méthodes d'enregistrement fiables.

**3-2.** Budget prévisionnel de l'action

Le total des charges doit être égal au total des produits.

#### **Année ou exercice 20…**

| <b>CHARGES</b>                                         | Montant <sup>10</sup>                         | <b>PRODUITS</b>                                                                     | <b>Montant</b> |  |
|--------------------------------------------------------|-----------------------------------------------|-------------------------------------------------------------------------------------|----------------|--|
| <b>CHARGES DIRECTES</b>                                |                                               | <b>RESSOURCES DIRECTES</b>                                                          |                |  |
| 60 - Achats                                            | 0                                             | 70 - Vente de produits finis, de<br>marchandises, prestations de<br><b>services</b> |                |  |
| Prestations de services                                |                                               |                                                                                     |                |  |
| Achats matières et fournitures                         |                                               | 74- Subventions d'exploitation <sup>11</sup>                                        | 0              |  |
| Autres fournitures                                     |                                               | Etat : préciser le(s) ministère(s)<br>sollicité(s)                                  |                |  |
| 61 - Services extérieurs                               | 0                                             | $\overline{a}$                                                                      |                |  |
| Locations                                              |                                               |                                                                                     |                |  |
| Entretien et réparation                                |                                               | Région(s):                                                                          |                |  |
| Assurance                                              |                                               |                                                                                     |                |  |
| Documentation                                          |                                               | Département(s) :                                                                    |                |  |
|                                                        |                                               |                                                                                     |                |  |
| 62 - Autres services extérieurs                        | 0                                             |                                                                                     |                |  |
| Rémunérations intermédiaires et honoraires             |                                               | Intercommunalité(s) : $EPCI12$                                                      |                |  |
| Publicité, publication                                 |                                               |                                                                                     |                |  |
| Déplacements, missions<br>Services bancaires, autres   |                                               | Commune(s):                                                                         |                |  |
|                                                        |                                               |                                                                                     |                |  |
| 63 - Impôts et taxes                                   | 0 l                                           | Organismes sociaux (détailler) :                                                    |                |  |
| Impôts et taxes sur rémunération,                      |                                               |                                                                                     |                |  |
| Autres impôts et taxes                                 |                                               | Fonds européens                                                                     |                |  |
| 64- Charges de personnel                               | $\overline{0}$                                |                                                                                     |                |  |
| Rémunération des personnels                            |                                               | L'agence de services et de<br>paiement (ex-CNASEA -emplois<br>aidés)                |                |  |
| Charges sociales                                       |                                               | Autres établissements publics                                                       |                |  |
| Autres charges de personnel                            |                                               | Aides privées                                                                       |                |  |
| 65- Autres charges de gestion courante                 |                                               | 75 - Autres produits de gestion<br>courante                                         |                |  |
| <b>66- Charges financières</b>                         |                                               | Dont cotisations, dons manuels ou<br>legs                                           |                |  |
| <b>67- Charges exceptionnelles</b>                     |                                               | <b>76 - Produits financiers</b>                                                     |                |  |
| 68- Dotation aux amortissements                        |                                               | 78 - Reprises sur<br>amortissements et provisions                                   |                |  |
| <b>CHARGES INDIRECTES</b>                              |                                               |                                                                                     |                |  |
| <b>Charges fixes de fonctionnement</b>                 |                                               |                                                                                     |                |  |
| <b>Frais financiers</b>                                |                                               |                                                                                     |                |  |
| <b>Autres</b>                                          |                                               |                                                                                     |                |  |
| <b>TOTAL DES CHARGES</b>                               |                                               | <b>O   TOTAL DES PRODUITS</b>                                                       | $\overline{0}$ |  |
|                                                        | <b>CONTRIBUTIONS VOLONTAIRES<sup>13</sup></b> |                                                                                     |                |  |
| 86- Emplois des contributions volontaires<br>en nature | 0                                             | 87 - Contributions volontaires en<br>nature                                         | 0              |  |
| Secours en nature                                      |                                               | Bénévolat                                                                           |                |  |
| Mise à disposition gratuite de biens et<br>prestations |                                               | Prestations en nature                                                               |                |  |
| Personnel bénévole                                     |                                               | Dons en nature                                                                      |                |  |
| <b>TOTAL</b>                                           |                                               | 0 TOTAL                                                                             | $\mathbf 0$    |  |
| La subvention de                                       | $\epsilon$ représente                         | % du total des produits :                                                           |                |  |

<sup>&</sup>lt;sup>10</sup> Ne pas indiquer les centimes d'euros.

 $\overline{a}$ 

(montant attribué/total des produits) x 100.

<sup>11</sup> L'attention du demandeur est appelée sur le fait que les indications sur les financements demandés auprès d'autres financeurs publics valent déclaration sur l'honneur et tiennent lieu de justificatifs. Aucun document complémentaire ne sera

demandé si cette partie est complétée en indiquant les autres services et collectivités sollicitées.<br><sup>12</sup>Catégories d'établissements publics de coopération intercommunale (EPCI) à fiscalité propre : communauté de communes

communauté d'agglomération ; communauté urbaine.<br><sup>13</sup> Le plan comptable des associations, issu du règlement CRC n°99-01, prévoit *a minima* une information (quantitative ou, à défaut, qualitative) dans l'annexe et une possibilité d'inscription en comptabilité mais en engagements « hors bilan » et « au pied » du compte de résultat.

# **4.1** Déclarations sur l'honneur

**Cette fiche doit obligatoirement être remplie pour toute demande** (initiale ou renouvellement) **quel que soit le montant de la subvention sollicitée.** Si le signataire n'est pas le représentant légal de l'association, joindre le pouvoir lui permettant d'engager celle-ci.

Je soussigné(e), (nom et prénom) représentant(e) légal(e) de l'association

- certifie que l'association est régulièrement déclarée

- certifie que l'association est en règle au regard de l'ensemble des déclarations sociales et fiscales ainsi que des cotisations et paiements correspondants ;

- certifie exactes et sincères les informations du présent dossier, notamment la mention de l'ensemble des demandes de subventions déposées auprès d'autres financeurs publics ainsi que l'approbation du budget par les instances statutaires ;

 $\epsilon$ -demande une subvention de :  $\epsilon$ 

- précise que cette subvention, si elle est accordée, devra être versée au compte bancaire de l'association :

#### Nom du titulaire du compte :

#### **Banque** : ..............................................................................................................................................

Domiciliation :

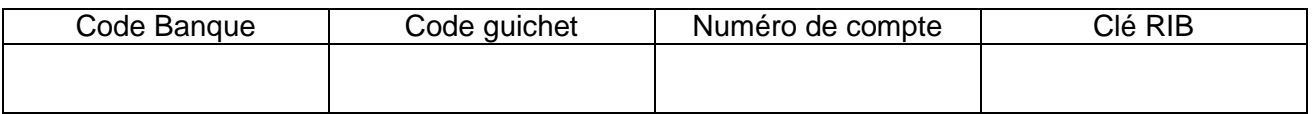

Fait, le .......................................... à ................................................................................................

**Signature** 

#### **Attention**

Toute fausse déclaration est passible de peines d'emprisonnement et d'amendes prévues par les articles 441-6 et 441-7 du code pénal.

**----------------------------------------------------------------------------------------------------** 

Le droit d'accès aux informations prévues par la loi n° 78-17 du 6 janvier 1978 relative à l'informati que, aux fichiers et aux libertés s'exerce auprès du service ou de l'Etablissement auprès duquel vous avez déposé votre dossier.

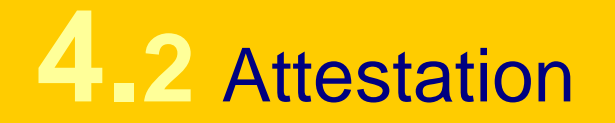

Conformément au règlement (CE) n° 1998/2006 de la C ommission du 15 décembre 2006, concernant l'application des articles 87 et 88 du traité aux aides de minimis.

Je soussigné(e), (nom et prénom) représentant(e) légal(e) de l'association,

Atteste que l'association n'a pas bénéficié d'un montant total d'aides publiques spécifiques supérieur à 200 000 € sur trois exercices.

Fait, le .......................................... à ................................................................................................

**Signature** 

#### ≥ Comment remplir cette fiche?

- Soit l'association recoit moins de 200 000  $\epsilon$  de financements publics sur 3 ans, le représentant légal signe cette attestation. La subvention peut-être attribuée par arrêté ou convention.

- Soit l'association reçoit des subventions pour un montant supérieur à 200 000 € sur trois ans, dans ce cas, elle porte sur cette page la mention « non concernée » (sous-entendu « par la règle des minimis ») ou la barre ou la raye manuellement en portant un trait en diagonale, après l'avoir imprimée.

Doivent être prises en compte les aides publiques de toute nature (subvention directes, mise à disposition de personnels ou de locaux, exonération de charges sociales ou fiscales) attribuées par l'Etat, les collectivités territoriales, les établissements publics ou l'Union européenne.

#### Objet de cette fiche :

#### **Le franchissement de ce seuil ne conditionne pas à lui seul le principe d'attribution de la subvention.**

Cette attestation permet aux pouvoirs publics de définir le cadre (strictement national et/ou communautaire) dans lequel ils inscrivent leur action.

Les aides dites de minimis dont le montant global par association est inférieur à un plafond de 200.000 € sur trois ans sont considérées comme n'affectant pas les échanges entre Etats membres et/ou insusceptibles de fausser la concurrence.

# **5.** Pièces à joindre au dossier de demande de subvention.

### **Pour une première demande :**

- 1. Les **statuts régulièrement déclarés**, en un seul exemplaire Si l'association est enregistrée dans le RNA (Cf. page 2), il n'est pas nécessaire de les joindre.
- 2. La **liste** des personnes chargées de l'administration de l'association régulièrement déclarée (composition du conseil, du bureau, …). Il n'est pas nécessaire de la joindre si l'association est enregistrée dans le répertoire national des associations (RNA).
- 3. Un **relevé d'identité bancaire**, portant une adresse correspondant à celle du n°SI RET.
- 4. Si le présent dossier n'est pas signé par le représentant légal de l'association, **le pouvoir donné par ce dernier au signataire**.
- 5. Les comptes approuvés du dernier exercice clos.
- 6. Le rapport du commissaire aux comptes pour les associations qui en ont désigné un, notamment celles qui ont reçu annuellement plus de 153 000 euros de dons ou de subventions
- 7. Le cas échéant, la référence de la publication sur le site internet des JO des documents cidessus. En ce cas, il n'est pas nécessaire de les joindre.
- 8. Le plus récent rapport d'activité approuvé.

### **Pour un renouvellement :**

- 1. Un exemplaire des statuts déposés ou approuvés de l'association, **s'ils ont été modifiés depuis le dépôt d'une demande initiale.** Si l'association est enregistrée dans le RNA, ce n'est pas nécessaire ;
- 2. La **liste** des personnes chargées de l'administration de l'association régulièrement déclarée **si elle a été modifiée**. Ce n'est pas nécessaire si l'association est enregistrée dans le RNA .
- 3. Un relevé d'identité bancaire de l'association **s'il a changé,** portant une adresse correspondant à celle du n°SIRET.
- 4. Si le présent dossier n'est pas signé par le représentant légal de l'association, **le pouvoir de ce dernier au signataire**.
- 5. Le rapport du commissaire aux comptes pour les associations qui en ont désigné un, notamment celles qui ont reçu annuellement plus de 153 000 euros de dons ou de subventions
- 6. Le cas échéant, la référence de la publication sur le site internet des JO des documents cidessus. En ce cas, il n'est pas nécessaire de les joindre.
- 7. Le plus récent rapport d'activité approuvé.

# **6-1.** Compte rendu financier : bilan qualitatif de l'action réalisée

Ces 3 fiches sont à détacher et à retourner dans les 6 mois suivant la fin de l'exercice au cours duquel la subvention a été accordée<sup>14</sup>. Le compte-rendu doit obligatoirement être établi, avant toute nouvelle demande de subvention. Vous pouvez ne renseigner que les cases grisées du tableau si le budget prévisionnel de l'action projetée a été présenté sous cette forme. Ces fiches peuvent être adaptées par les autorités publiques en fonction de leurs priorités d'intervention.

#### **Identification** :

Nom : .........................................................................................................................................................................

 $\overline{a}$ 

Numéro SIRET :

Numéro RNA ou à défaut celui du récépissé en préfecture :

Décrire précisément la mise en œuvre de l'action :

Quel a été le nombre approximatif de personnes bénéficiaires (par type de publics) ?

Quels ont été les date(s) et lieu(x) de réalisation de votre action ?

Les objectifs de l'action ont-ils été atteints au regard des indicateurs utilisés ?

<sup>&</sup>lt;sup>14</sup> Cf. Arrêté du Premier ministre du 11 octobre 2006 portant fixation des modalités de présentation du compte rendu financier prévu par le quatrième alinéa de l'article 10 de la loi du 12 avril 2000 relative aux droits des citoyens dans leurs relations avec les administrations.

# **6-2.** Compte rendu financier de l'action : tableau de synthèse<sup>15</sup>.

| <b>Exercice 20</b>                           |                |                         |                                          |                                                               |              |                         |   |  |  |
|----------------------------------------------|----------------|-------------------------|------------------------------------------|---------------------------------------------------------------|--------------|-------------------------|---|--|--|
| <b>CHARGES</b>                               |                | Prévision   Réalisation | $\frac{0}{0}$                            | <b>PRODUITS</b>                                               |              | Prévision   Réalisation | % |  |  |
| Charges directes affectées à l'action        |                |                         | Ressources directes affectées à l'action |                                                               |              |                         |   |  |  |
| $60 -$ Achat                                 | $\Omega$       | $\overline{0}$          |                                          | 70 - Vente de marchandises,                                   |              |                         |   |  |  |
| Prestations de services                      |                |                         |                                          | produits finis, prestations de                                |              |                         |   |  |  |
| Achats matières et                           |                |                         |                                          | <b>services</b><br><b>74- Subventions</b>                     |              |                         |   |  |  |
| fournitures                                  |                |                         |                                          | d'exploitation <sup>16</sup>                                  | $\mathbf{0}$ | $\mathbf 0$             |   |  |  |
| Autres fournitures                           |                |                         |                                          | Etat : préciser le(s) ministère(s)                            |              |                         |   |  |  |
|                                              |                |                         |                                          | sollicité(s)                                                  |              |                         |   |  |  |
| 61 - Services extérieurs                     | $\overline{0}$ | 0                       |                                          |                                                               |              |                         |   |  |  |
| Locations immobilières et                    |                |                         |                                          |                                                               |              |                         |   |  |  |
| immobilières<br>Entretien et réparation      |                |                         |                                          | Région(s)                                                     |              |                         |   |  |  |
| Assurance                                    |                |                         |                                          |                                                               |              |                         |   |  |  |
| Documentation                                |                |                         |                                          | Département(s)                                                |              |                         |   |  |  |
| <b>Divers</b>                                |                |                         |                                          |                                                               |              |                         |   |  |  |
| 62 - Autres services                         | $\mathbf{0}$   | $\Omega$                |                                          | Intercommunalité(s) : $EPCI17$                                |              |                         |   |  |  |
| extérieurs                                   |                |                         |                                          |                                                               |              |                         |   |  |  |
| Rémunérations<br>intermédiaires et           |                |                         |                                          |                                                               |              |                         |   |  |  |
| honoraires                                   |                |                         |                                          |                                                               |              |                         |   |  |  |
| Publicité, publication                       |                |                         |                                          | Commune(s):                                                   |              |                         |   |  |  |
| Déplacements, missions                       |                |                         |                                          |                                                               |              |                         |   |  |  |
| Services bancaires,                          |                |                         |                                          | Organismes sociaux (détailler) :                              |              |                         |   |  |  |
| autres                                       |                |                         |                                          |                                                               |              |                         |   |  |  |
| 63 - Impôts et taxes                         | $\overline{0}$ | 0                       |                                          |                                                               |              |                         |   |  |  |
| Impôts et taxes sur<br>rémunération          |                |                         |                                          | Fonds européens                                               |              |                         |   |  |  |
| Autres impôts et taxes                       |                |                         |                                          |                                                               |              |                         |   |  |  |
| 64- Charges de                               |                |                         |                                          | L'agence de services et de                                    |              |                         |   |  |  |
| personnel                                    | $\overline{0}$ | $\overline{0}$          |                                          | paiement (ex-CNASEA -emplois                                  |              |                         |   |  |  |
|                                              |                |                         |                                          | aidés)                                                        |              |                         |   |  |  |
| Rémunération des                             |                |                         |                                          |                                                               |              |                         |   |  |  |
| personnels<br>Charges sociales               |                |                         |                                          | Autres établissements publics<br>Aides privées                |              |                         |   |  |  |
| Autres charges de                            |                |                         |                                          | 75 - Autres produits de                                       |              |                         |   |  |  |
| personnel                                    |                |                         |                                          | gestion courante                                              |              |                         |   |  |  |
| 65- Autres charges de                        |                |                         |                                          | Dont cotisations, dons manuels                                |              |                         |   |  |  |
| gestion courante                             |                |                         |                                          | ou legs                                                       |              |                         |   |  |  |
| 66- Charges financières                      |                |                         |                                          | 76 - Produits financiers                                      |              |                         |   |  |  |
| 67- Charges                                  |                |                         |                                          | 78 - Reports ressources non                                   |              |                         |   |  |  |
| exceptionnelles<br>68- Dotation aux          |                |                         |                                          | utilisées d'opérations antérieures                            |              |                         |   |  |  |
| <b>amortissements</b>                        |                |                         |                                          |                                                               |              |                         |   |  |  |
| Charges indirectes affectées à l'action      |                |                         |                                          |                                                               |              |                         |   |  |  |
| <b>Charges fixes de</b>                      |                |                         |                                          |                                                               |              |                         |   |  |  |
| fonctionnement                               |                |                         |                                          |                                                               |              |                         |   |  |  |
| <b>Frais financiers</b>                      |                |                         |                                          |                                                               |              |                         |   |  |  |
| <b>Autres</b>                                | 0              | 0                       |                                          |                                                               | 0            | $\mathbf{0}$            |   |  |  |
| <b>Total des charges</b>                     |                |                         |                                          | <b>Total des produits</b><br><b>CONTRIBUTIONS VOLONTAIRES</b> |              |                         |   |  |  |
| 86- Emplois des                              |                |                         |                                          | 87 - Contributions volontaires                                |              |                         |   |  |  |
| contributions                                | $\overline{0}$ | $\overline{0}$          |                                          | en nature                                                     | $\mathbf{0}$ | $\mathbf 0$             |   |  |  |
| volontaires en nature                        |                |                         |                                          |                                                               |              |                         |   |  |  |
| Secours en nature                            |                |                         |                                          | Bénévolat                                                     |              |                         |   |  |  |
| Mise à disposition gratuite                  |                |                         |                                          | Prestations en nature                                         |              |                         |   |  |  |
| de biens et prestations                      |                |                         |                                          |                                                               |              |                         |   |  |  |
| Personnel bénévole<br><b>TOTAL</b>           | $\overline{0}$ | $\overline{0}$          |                                          | Dons en nature<br><b>TOTAL</b>                                | $\mathbf{0}$ | $\overline{0}$          |   |  |  |
|                                              |                |                         |                                          |                                                               |              |                         |   |  |  |
|                                              |                |                         |                                          |                                                               |              |                         |   |  |  |
| La subvention de                             |                | $\epsilon$ représente   |                                          | .% du total des produits :                                    |              |                         |   |  |  |
| (montant attribué/total des produits) x 100. |                |                         |                                          |                                                               |              |                         |   |  |  |

 $\overline{a}$ <sup>15</sup> Ne pas indiquer les centimes d'euros

<sup>&</sup>lt;sup>16</sup> L'attention du demandeur est appelée sur le fait que les indications sur les financements demandés auprès d'autres financeurs publics valent déclaration sur l'honneur et tiennent lieu de justificatifs. Aucun document complémentaire ne sera

demandé si cette partie est complétée en indiquant les autres services et collectivités sollicitées.<br><sup>17</sup> Catégories d'établissements publics de coopération intercommunale (EPCI) à fiscalité propre : communauté de communes communauté d'agglomération ; communauté urbaine.

# **6-3.** Compte rendu financier de l'action : données chiffrées

Règles de répartition des charges indirectes affectées à l'action subventionnée (exemple : quote-part ou pourcentage des loyers, des salaires, etc.) :

Expliquer et justifier les écarts significatifs éventuels entre le budget prévisionnel de l'action et le budget final exécuté :

Contributions volontaires en nature affectées à la réalisation du projet ou de l'action subventionnée $18 \cdot$ 

Observations à formuler sur le compte-rendu financier de l'opération subventionnée :

Je soussigné(e), (nom et prénom) représentant(e) légal(e) de l'association

certifie exactes les informations du présent compte rendu.

Fait, le .......................................... à ................................................................................................

 $\overline{a}$ 

**Signature** 

<sup>&</sup>lt;sup>18</sup> Les « contributions volontaires » correspondent au bénévolat, aux mises à disposition gratuites de personnes ainsi que de biens meubles (matériel, véhicules, etc.) ou immeubles. Leur inscription en comptabilité n'est possible que si l'association dispose d'une information quantitative et valorisable sur ces contributions volontaires ainsi que de méthodes d'enregistrement fiables.

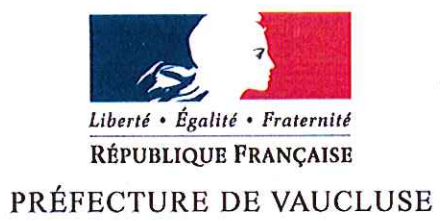

**CABINET** 

Avignon, le 1<sup>er</sup> février 2012

#### CAHIER DES CHARGES DE L'APPEL À PROJETS RELATIF À LA PROGRAMMATION 2012 DES CRÉDITS DU FONDS INTERMINISTÉRIEL DE PRÉVENTION DE LA DÉLINQUANCE (FIPD) POUR LES PROJETS HORS VIDÉOPROTECTION

#### **INTRODUCTION:**

L'article 5 de la loi nº 2007-297 du 5 mars 2007 relative à la prévention de la délinquance a créé un Fonds Interministériel pour la Prévention de la Délinquance (FIPD) destiné à favoriser le développement des politiques locales de prévention de la délinquance.

Pour 2012, l'enveloppe nationale du FIPD s'élève à 51 700 000 € résultant d'un prélèvement sur le produit des amendes forfaitaires de police de la circulation à hauteur de 35 M€, de source budgétaire interministérielle à hauteur de 15 M€ et du report de crédits non consommés en 2011 (1,7 M€).

#### I-ORIENTATIONS 2012:

L'objectif est de financer les projets les plus aptes à contribuer à la réduction de la délinquance.

#### 1-LES PRINCIPES GÉNÉRAUX D'ATTRIBUTION:

L'élaboration des projets et leur éligibilité doivent s'inscrire dans le cadre suivant :

- l'existence de problèmes de délinquance importants, avérés ou potentiels et/ou le développement de formes spécifiques de délinquance sur le territoire couvert par l'action projetée.
- la cohérence des actions au regard du plan national de prévention de la délinquance et d'aide aux victimes, du plan départemental de prévention de la délinquance, de la stratégie territoriale de prévention de la délinquance, ou le cas échéant le plan d'action du conseil local de sécurité et de prévention de la délinquance.
- la priorité aux projets des collectivités territoriales.
- l'exclusion du champ du FIPD de la prise en charge de toute dépense de fonctionnement courant des services de l'Etat.

#### 2 - LE CADRE PARTENARIAL ET FINANCEMENTS :

Le FIPD a vocation à soutenir les actions mises en oeuvre dans un cadre partenarial. Pour être éligibles les projets faisant l'objet d'une demande de financement devront avoir été préalablement examinés par les conseils locaux ou intercommunaux de sécurité et de prévention de la délinquance des communes concernées.

Ce financement doit conserver un caractère complémentaire de la mobilisation des crédits des partenaires locaux. La recherche de cofinancements sera donc systématiquement privilégiée. Le FIPD ne pourra pas intervenir pour des projets qui bénéficient déjà de financements de l'Etat (ACSE, PDASR, MILDT) ou qui relèvent des opérations « Ville Vie Vacances », des « Maisons de la justice et du droit», des « Points d'accès au droit » hors milieu pénitentiaire, des actions de prévention des conduites addictives, des actions de sécurités routières...

Les projets soutenus pourront être financés à hauteur de 20 à 50 % du montant total de l'opération. Les critères retenus pour établir le montant de la subvention seront les suivants :

- l'intérêt du projet et son adéquation aux caractéristiques de la délinquance locale,
- le coût global, le degré de maîtrise des coûts par l'opérateur, le niveau de sa contribution  $\bullet$ financière, la présence d'autres financements,
- la situation financière de l'opérateur.  $\bullet$

Le financement des études, actions de formation et de communication, des recours à des prestataires de services externes (aide à la confection des stratégies territoriales notamment) est plafonné à 15.000 € par action dans la limite de 50 % du coût total hors taxe.

#### 3-LES ACTIONS ÉLIGIBLES:

La programmation 2012 s'inscrit dans la continuité de la mise en œuvre du plan national 2010-2012. Cette année, une attention particulière sera portée aux projets visant à prévenir la délinquance des mineurs et des jeunes adultes.

Pour l'année 2012, seront soutenues en priorité les actions relevant des domaines suivants :

- La prévention de la délinquance des jeunes,
- La prévention de la récidive,  $\bullet$
- La prévention situationnelle,
- L'aide aux victimes, la lutte contre les violences intrafamiliales et faites aux femmes,  $\bullet$
- Soutien et ingénierie de projet.

#### Une Priorité : La Prévention de la délinquance des jeunes

Sont recevables au titre des crédits FIPD 2012 :

- $\triangleright$  Les actions visant à la responsabilisation des parents. Seront soutenues :
	- les actions en direction des parents et visant la restauration de leur autorité parentale ( comme la mise en place des mesures d'accompagnement parental proposées par les maires, les stages de responsabilités parentale mis en place par les parquets ...),
	- les mesures visant le renforcement des liens intergénérationnels, l'accompagnement des enfants...
- > Les actions relatives à la lutte contre l'absentéisme et le décrochage scolaire, la prévention et la lutte contre les violences à l'école. Seront soutenues :
	- les actions en coordination avec les initiatives de l'Éducation Nationale et la mise en œuvre des programmes de réussite éducative.
	- Les actions spécifiques visant à prévenir la délinquance dans le champ scolaire,  $\bullet$ prioritairement celles luttant contre le harcèlement à l'école.
- Les actions luttant contre les incivilités et les troubles à la tranquillités publique. Seront ↘ soutenues :
	- Les projets favorisant la mise en œuvre des mesures novatrices de la loi de 2007.  $\bullet$
	- Les actions visant à prévenir les conflits (notamment dans les quartiers sensibles) en renforcant la présence des adultes et notamment des médiateurs diurnes et nocturnes (hors programme adulte-relais) dans l'espace publique, les espaces résidentiels et les transports publics.
- Les actions destinées à promouvoir la citoyenneté et le respect mutuel. Seront soutenues : ≯
	- Les projets de prévention des violences faites aux jeunes filles.
	- · Les actions prévenant les mauvais usages des nouvelles technologies.
	- Les actions favorisant les relations police-jeunes.

#### Autres Priorités :

#### La Prévention de la récidive.

Il s'agit des actions de prise en charge des personnes placées sous main de justice destinées à prévenir la récidive. Seront soutenues :

- · Les projets favorisant le développement des mesures de réparation pénale, des stages de citoyenneté et des postes de « travail d'intérêt général » dans les collectivités territoriales et facilitant le développement des aménagements de peines.
- Les actions de prévention de la récidive des personnes sortant de prison et des mineurs sous protection judiciaire, qui s'inscrivent dans un dispositif territorial d'actions favorisant l'insertion et la sociabilisation des jeunes (actions types : insertion professionnelle, actions en relation avec le maintien des relations familiales et sociales, programmes courtes peines, actions culturelles et sportives en détention, actions liées à la santé, actions favorisant l'accès au logement et à l'hébergement des personnes sortant de détention).
- · Les points d'accès au droit en milieu pénitentiaire dans le cadre de la préparation à la sortie de prison (les points d'accès au droit généralistes ne sont pas éligibles).

#### $\triangleright$  La Prévention situationnelle (hors vidéo protection). Seront soutenues :

- Les projets d'études, de diagnostics de sécurité et d'aménagement de sécurité, dès lors  $\bullet$ que leur utilité concrètement préventive est avérée.
- Les communes souhaitant doter leurs policiers municipaux en équipements personnels de sécurité passive, s'agissant uniquement d'un premier équipement. Cette subvention, au taux unique de 50 % du coût unitaire, ne pourra dépasser 250 euros par gilet. Elle ne pourra concerner qu'une première acquisition de ce type d'équipement et sera, réservé, en priorité, aux effectifs de police municipale dotés d'une arme de 4<sup>ème</sup> catégorie.
- L'aide aux victimes, la lutte contre les violences intrafamiliales et faites aux femmes. Seront  $\blacktriangleright$ soutenues :
	- Les projets visant à prévenir les violences faites aux femmes et concourant à leur lutte,  $\bullet$ notamment au développement des « réferents pour les femmes victimes de violences au sein du couple ».
	- Les actions de prise en charge des auteurs de violences (éloignement, groupes de parole, programmes de prévention de la récidive...).
- Soutien et ingénierie de projet. Seront soutenues : ⋗
	- Les postes de coordonnateurs des Contrats Locaux de Sécurité (CLS) et des Conseils Locaux de Sécurité et de Prévention de la Délinquance (CLSPD) existants. Le FIPD pourra contribuer à leur financement à hauteur de 50 % maximum étant entendu que crédits d'Etat ne peuvent financer la rémunération de fonctionnaires les territoriaux. Néanmoins, ces postes n'ont pas vocation à être financés par le FIPD au delà de trois ans, les collectivités locales doivent en assurer à terme la charge.
	- La mise en place par les communes et établissements publics de coopération intercommunale d'observatoires locaux de prévention de la délinquance et l'élaboration de stratégies territoriales de sécurité et de prévention de la délinquance.
	- Les études et les documents d'analyse (réalisation, édition, communication) dès lors qu'il participent expréssement à l'amélioration de la délinquance.

Tout projet n'entrant pas dans les orientations ci-dessus décrites ne pourra pas être financé sur les crédits du FIPD. Par ailleurs, priorité sera donnée, dans la programmation, aux projets portés par les collectivités qui mènent une politique dynamique en matière de prévention de la délinguance et qui mettent en œuvre les dispositions de la loi du 5 mars 2007 (mise en place de conseils pour les droits et devoirs des familles ou de cellules de citoyenneté, recours aux rappels à l'ordre, mise en place d'alternatives aux poursuites et à l'incarcération...).

### II - PROCÉDURE DE DÉPÔT DES PROJETS :

Les porteurs de projet souhaitant solliciter un financement du FIPD doivent remplir un dossier de présentation de l'action qu'ils souhaitent mettre en place. Ce dossier est le dossier national de demande de subvention pour les associations (valable également pour les collectivités locales) CERFA nº12156\*03 que vous pouvez vous procurer à l'adresse suivante :

#### http://vosdroits.service-public.fr/associations/R1271.xhtml

#### Ce dossier devra être complété de :

 $\Box$  l'engagement du maître d'ouvrage à travers la décision de son organe délibérant;

 $\Box$  une note d'opportunité détaillée dont le modèle figure en pièce jointe ;

⊠ une déclaration d'intention des différentes parties prenantes au projet s'engageant à collaborer et à contribuer au financement;

 $\Box$  d'éventuels compléments documentaires que le maître d'ouvrage souhaite annexer;

pour les demandes de renouvellement, le bilan détaillé et signé de l'action financée en 2010, ou un bilan intermédiaire, si l'action fait l'objet d'un avenant.

⊠ Pour les communes dotées d'un conseil local ou intercommunal de sécurité et de prévention de la délinquance, l'avis motivé du CLSPD ou CISPD sur les projets, émanant des communes ou des associations oeuvrant sur leur territoire, au regard notamment de la cohérence avec leurs plans d'action.

■ Un relevé d'identité bancaire

#### Le dossier rempli doit parvenir à la préfecture au plus tard : le 5 mars 2012, délai de rigueur

Dans tous les cas deux exemplaires originaux papier doit être envoyés à l'adresse suivante :

M. le préfet de Vaucluse Bureau du cabinet Pôle Sécurité 28 bd Limbert  $84905 - AVIGNON$  cedex 09

Vous pourrez également adresser un exemplaire du dossier par voie électronique à l'adresse suivante : christophe.verollet@vaucluse.gouv.fr

Pour tout renseignement vous pouvez contacter M. VEROLLET au 04 88 17 80 38

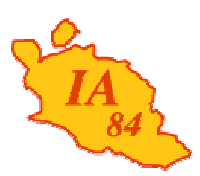

Avignon, le 16 février 2012

Le directeur académique des services de l'éducation nationale

à

Mesdames et Messieurs les inspecteurs de l'éducation nationale chargés de circonscription

Mesdames et Messieurs les directeurs d'école élémentaires et maternelles

**Objet** : Enseignement des langues et cultures d'origine (ELCO) Préparation de la rentrée 2012

Faisant suite à la note ministérielle du 15 février 2012 relative aux ELCO, j'ai l'honneur de vous faire savoir que les imprimés bilingues destinés à l'information des familles et au recueil des demandes d'inscription font l'objet d'une diffusion auprès des I.E.N. qui en assureront la mise en place dans les meilleurs délais. Ces formulaires concernent les cours de langue et culture algériennes, espagnoles, marocaines, tunisiennes, turques et s'adressent aux élèves susceptibles d'être intéressés par ces enseignements l'année prochaine, c'est à dire ceux qui fréquentent actuellement les cycles 2 et 3 (de la grande section de maternelle au CM2).

Les directeurs d'école, avec l'aide des enseignants de langue et culture d'origine, voudront bien distribuer les imprimés, dès réception, sans y apporter de modification, en veillant à ce que toutes les familles concernées en soient destinataires et en tenant compte des élèves de CM2 qui pourraient être intéressés par cet enseignement au collège ; ils devront en exiger le retour, que la réponse soit positive ou négative.

Les enseignements de langue et culture d'origine destinés initialement aux enfants de la nationalité concernée ou dont l'un des parents possède ou a possédé cette nationalité, sont ouverts à tout enfant dont la famille souhaite l'inscription, dans la limite des places disponibles. Des réunions d'information pour les parents seront organisées afin d'expliquer les raisons de cette enquête, ses modalités, la nécessité d'une réponse rapide (même si l'élève a suivi les ELCO l'année précédente) et les notions de cours intégrés / différés. Les enseignants étrangers seront associés à ces réunions.

Il conviendra, après enquête, de dresser la liste des enfants appelés à suivre les cours l'an prochain. Cette liste accompagnée des formulaires bilingues sera adressée à l'I.E.N. de circonscription au plus tard **le mercredi 21 mars 2012**.

Mesdames et Messieurs les inspecteurs de l'éducation nationale veilleront au bon déroulement de l'opération. Ils procéderont à l'exploitation de l'enquête en associant les représentants des pays intéressés et me feront parvenir une proposition de carte scolaire **pour le lundi 26 mars 2012 délai de rigueur.**

**Signé par**

Dossier suivi par

**49 rue Thiers 84077 Avignon**

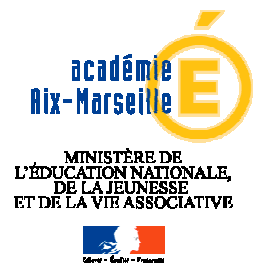

**INSPECTION ACADEMIQUE DE VAUCLUSE**

**Division de la scolarité**

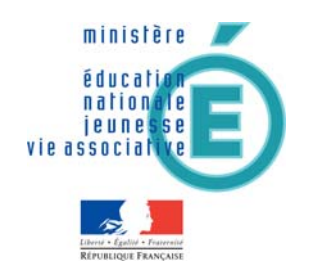

#### **DIRECTION GÉNÉRALE DE L'ENSEIGNEMENT SCOLAIRE**

Madame, Monsieur,

Votre enfant peut recevoir à l'école un enseignement de langue arabe défini par un programme national établi sous la responsabilité du ministère chargé de l'éducation nationale.

Cet enseignement est ouvert aux familles volontaires dans la limite des places disponibles.

Les cours sont d'une durée de 1h30 à 3 heures par semaine et peuvent être intégrés à l'horaire scolaire en tant qu'enseignement de langue vivante ou donnés après la classe.

Par accord entre l'Algérie, le Maroc, la Tunisie et la France, ces cours sont assurés par des enseignants algériens, marocains, tunisiens, qualifiés.

Si vous souhaitez que votre enfant commence un tel enseignement l'année scolaire prochaine ou qu'il le continue s'il l'a déjà commencé, remplissez le formulaire joint et remettez-le au directeur de l'école de votre enfant auprès de qui vous pouvez détenir toute information complémentaire.

#### **PARTIE A RETOURNER OBLIGATOIREMENT A L'ÉCOLE**

AVANT LE :

## TAMPON DE L'ECOLE

#### Cours de : LANGUE ARABE Pris en charge par des enseignants de l'ambassade :

d'Algérie □ du Maroc □ de la Tunisie □

### **Partie à remplir par les parents**

*(même si votre enfant suit déjà un cours d'ELCO)* 

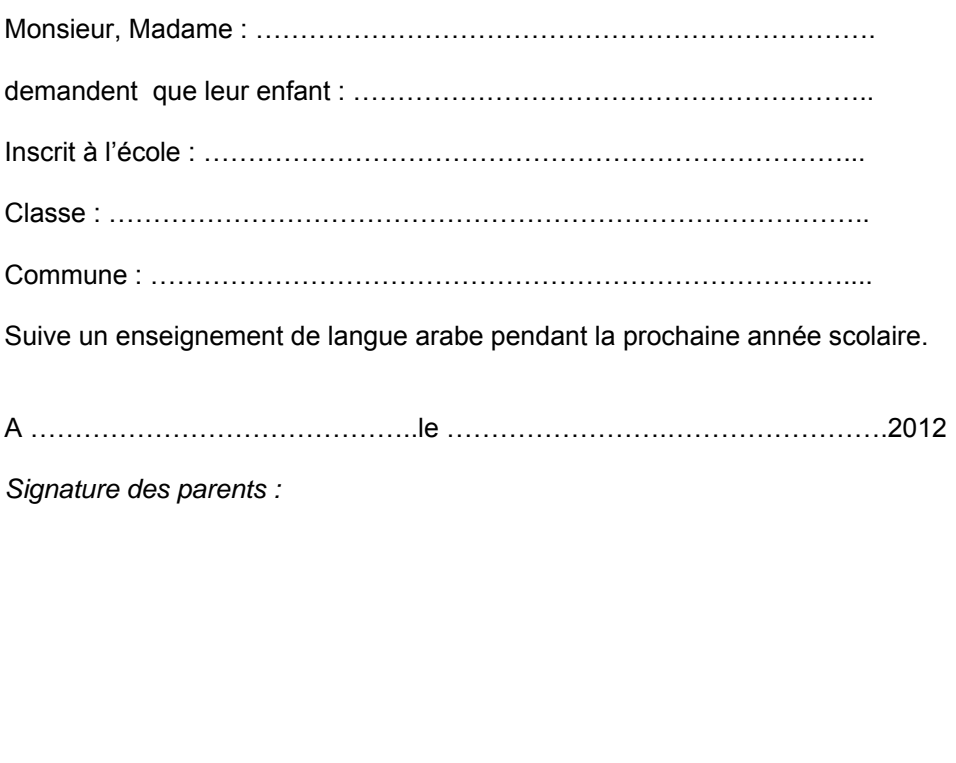

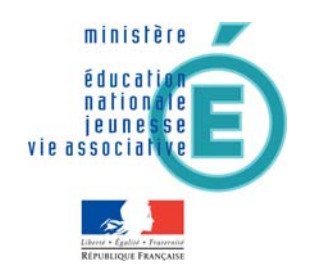

#### **DIRECTION GÉNÉRALE DE L'ENSEIGNEMENT SCOLAIRE**

Madame, Monsieur,

Votre enfant peut recevoir à l'école un enseignement de langue espagnole défini par un programme national établi sous la responsabilité du ministère chargé de l'éducation nationale.

Cet enseignement est ouvert aux familles volontaires dans la limite des places disponibles.

Les cours sont d'une durée de 1h30 à 3 heures par semaine et peuvent être intégrés à l'horaire scolaire en tant qu'enseignement de langue vivante ou donnés après la classe.

Par accord entre l'Espagne et la France, ces cours sont assurés par des enseignants espagnols, qualifiés.

Si vous souhaitez que votre enfant commence un tel enseignement l'année scolaire prochaine ou qu'il le continue s'il l'a déjà commencé, remplissez le formulaire joint et remettez-le au directeur de l'école de votre enfant auprès de qui vous pouvez détenir toute information complémentaire.

#### **PARTIE A RETOURNER OBLIGATOIREMENT A L'ÉCOLE**

AVANT LE :

### TAMPON DE L'ECOLE

Cours de : LANGUE ESPAGNOLE

#### **Partie à remplir par les parents**

*(même si votre enfant suit déjà un cours d'ELCO)* 

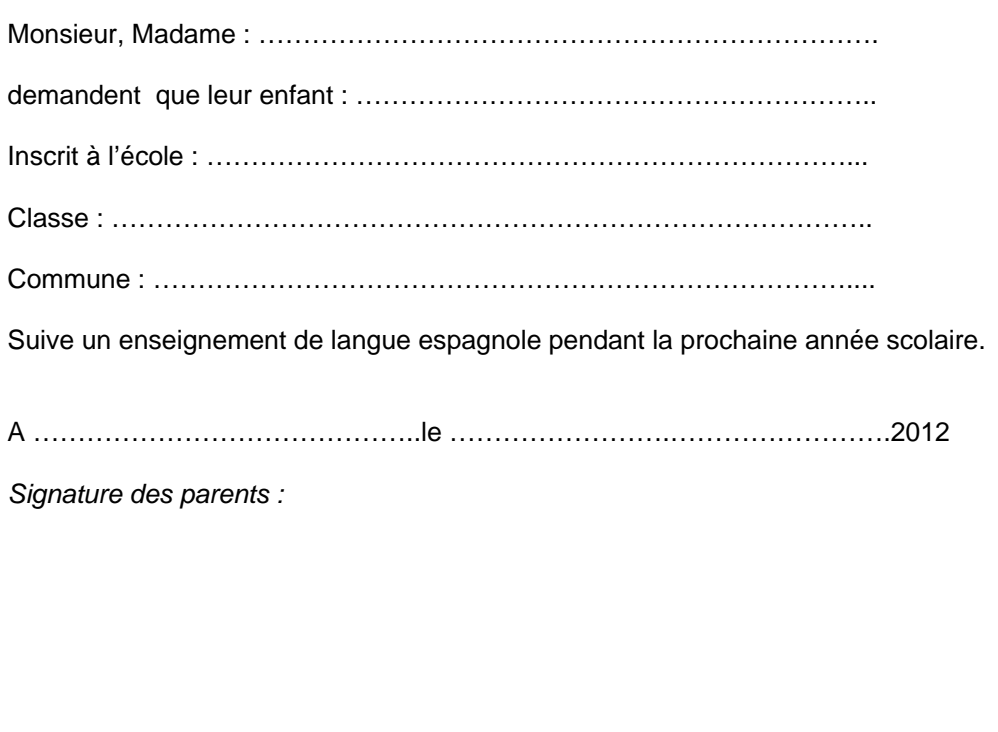

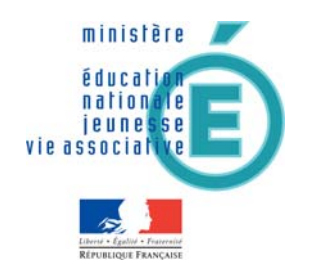

#### **DIRECTION GÉNÉRALE DE L'ENSEIGNEMENT SCOLAIRE**

#### **PARTIE A RETOURNER OBLIGATOIREMENT A L'ÉCOLE**

AVANT LE :

### TAMPON DE L'ECOLE

Cours de : LANGUE TURQUE

#### **Partie à remplir par les parents**

*(même si votre enfant suit déjà un cours d'ELCO)* 

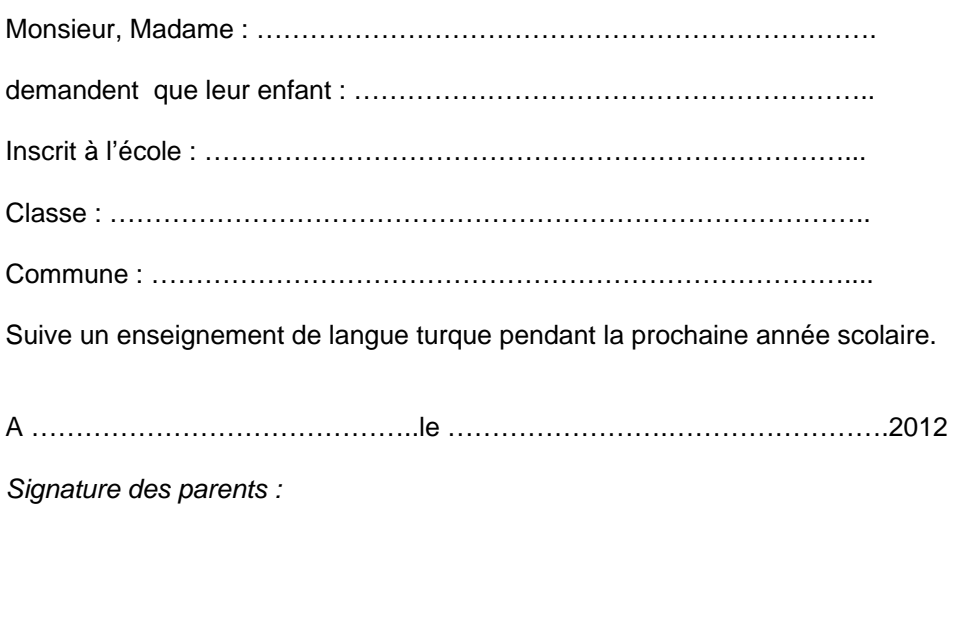

Madame, Monsieur,

Votre enfant peut recevoir à l'école un enseignement de langue turque.

Cet enseignement est ouvert aux familles volontaires dans la limite des places disponibles.

Les cours sont d'une durée de 1h30 à 3 heures par semaine et peuvent être intégrés à l'horaire scolaire en tant qu'enseignement de langue vivante ou donnés après la classe.

Par accord entre la Turquie et la France, ces cours sont assurés par des enseignants turcs, qualifiés.

Si vous souhaitez que votre enfant commence un tel enseignement l'année scolaire prochaine ou qu'il le continue s'il l'a déjà commencé, remplissez le formulaire joint et remettez-le au directeur de l'école de votre enfant auprès de qui vous pouvez détenir toute information complémentaire.

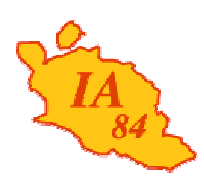

Avignon, le 10 février 2012

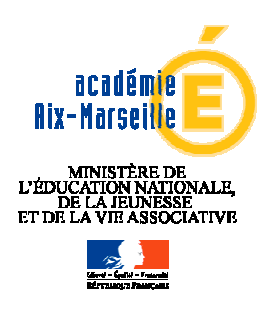

**INSPECTION ACADEMIQUE DE VAUCLUSE**

> **Division de la scolarité**

Référence 2012 Dossier suivi par Estelle CAPPELLO Téléphone 04 90 27 76 91 Fax 04 90 27 76 79 Mél. estelle.cappello @ac-aix-marseille.fr

> **49 rue Thiers 84077 Avignon**

Le directeur académique des services de l'éducation nationale

à

Mesdames et Messieurs les chefs d'établissement du second degré

**Objet** : Enquête ministérielle sur l'accueil et la scolarisation des élèves non francophones 2ème phase 2011-2012 **Références** : -circulaire n° 2002-100 du 25 avril 2002 décriva nt l'organisation de la scolarité des élèves nouveaux arrivants (BO spécial n°10 du 2 5 avril 2002) -note n° 2012-006 DEPP B1 du 1 février 2012 (Phase 2)

Le ministère de l'éducation nationale vient de me communiquer les modalités de la phase 2 de l'enquête nationale sur les effectifs et les dispositifs consacrés à l'accueil et à la scolarisation des élèves non francophones nouvellement arrivés en France.

Afin de répondre à cette demande, je vous serais obligé de me faire connaître, à la date d'observation du 6 février 2012, la situation des nouveaux arrivants inscrits dans votre établissement aux dates indiquées, à l'aide des tableaux ci-joints.

Je vous remercie de me communiquer ces informations pour le vendredi 24 février 2012, délai de rigueur.

Signé par

 **Bernard LELOUCH**

P.J. : 2

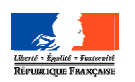

#### **ENQUETE MINISTERIELLE CONCERNANT LES ENAF DEUXIEME PHASE PERIODE D'OBSERVATION SEMAINE DU 6 FEVRIER 2012**

#### **Nom de l'établissement :**

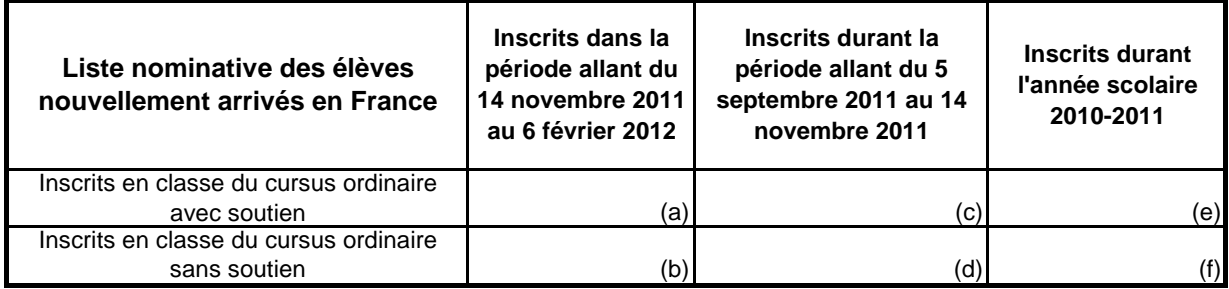

## **Effectif des ENAF pris en charge en DAI**

 $Ville =$  Nom établissement = $Date =$ 

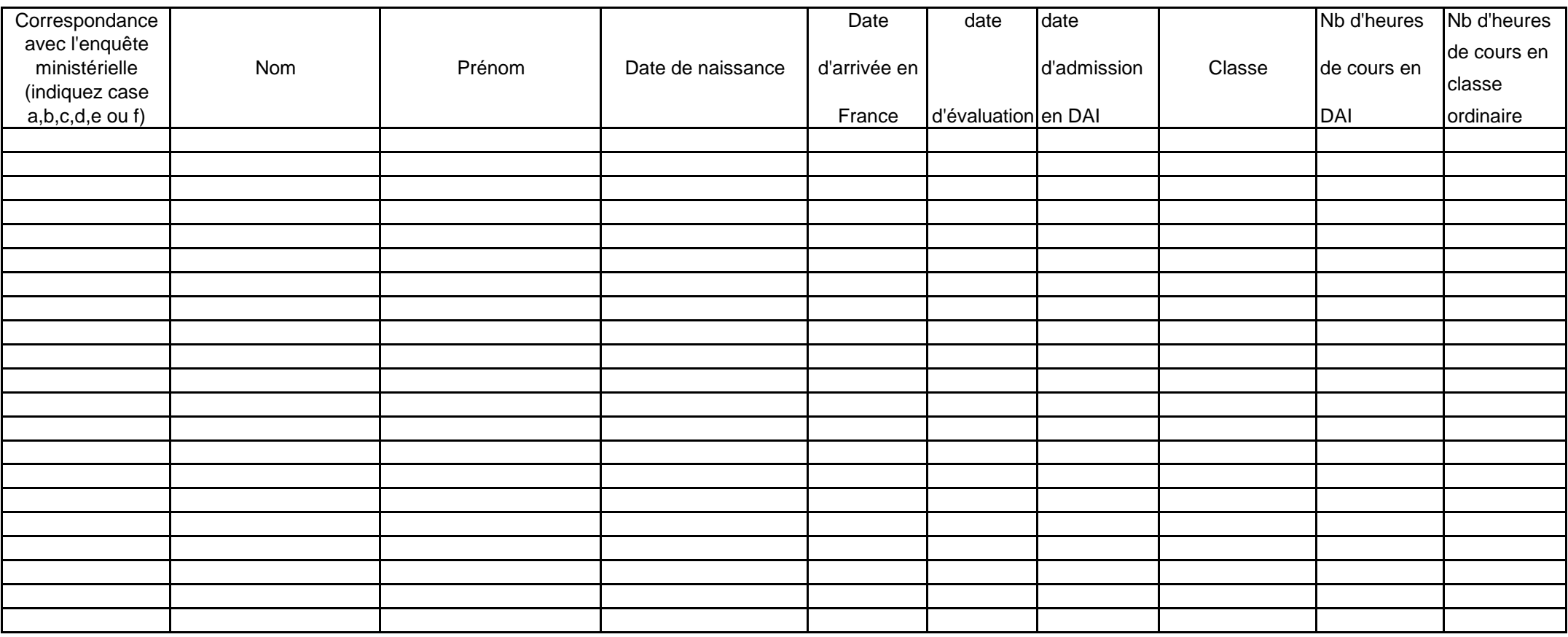

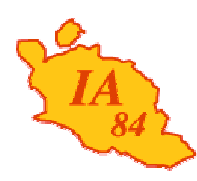

Avignon, le 16 février 2012

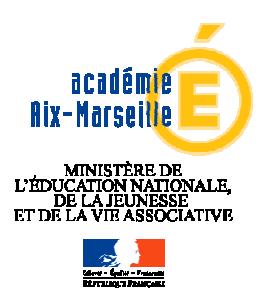

**INSPECTION ACADEMIQUE DE VAUCLUSE**

**Division de la Scolarité**

Le directeur académique des services de l'éducation nationale

à

Mesdames et Messieurs les chefs d'établissement Collèges, Lycées, Lycées Professionnels publics

**Objet** : Concours – slogan journée franco-allemande 2013

Dossier suivi par Michèle BRAINIEZ Télénhone 04 90 27 76 35 Fax 04 90 27 76 79 Mél. michele.brainiez @ac-aix-marseille.fr

> **49 rue Thiers 84077 Avignon**

Le concours visé en objet s'adresse à tous les élèves apprenant l'allemand dans le secondaire. Il s'agit de les solliciter pour proposer le slogan de la journée franco-allemande 2013 qui coïncidera avec le 50<sup>ème</sup> anniversaire du Traité de l'Elysée. Il apparaît important d'associer les élèves à notre réflexion commune sur les origines et les modalités de la coopération franco-allemande.

Les réponses sont à adresser jusqu'au

**31 mars 2012** à l'Office franco-allemand pour la jeunesse Deutsch-Französisches jugendwerk, Molkenmarkt 1 10 179 BERLIN – ALLEMAGNE

ou être adressées en ligne : www.ofaj.org/slogan2013.

Le slogan doit être proposé en français et en allemand en commun avec une classe allemande partenaire.

Les deux classes lauréates seront invitées à participer à l'une des rencontres qui seront organisées dans le cadre du jubilé du Traité de l'Elysée en 2012-2013 à BERLIN, LUDWIGSBURG, MARSEILLE, PARIS, STRASBOURG…

Je compte sur votre soutien pour favoriser cette action et par avance vous en remercie.

 **Signé par : Bernard LELOUCH**

PJ : présentation du Concours

# **CONCOURS - SLOGAN**

## Journée franco-allemande 2013

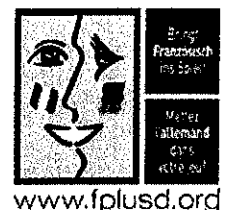

L'amitié franco-allemande repose sur le Traité de l'Elysée qui fut signé le 22 janvier 1963 par Charles de Gaulle et Konrad Adenauer. Nous fêterons le 50<sup>ème</sup> anniversaire de cet événement le 22 janvier 2013.

Cela nous donne l'occasion de réfléchir sur les relations franco-allemandes, telles que nous les concevons aujourd'hui avec notre voisin. Que dirait-on à un ami pour fêter l'anniversaire d'une relation si durable ? Quel slogan refléterait le mieux nos liens privilégiés ?

Le Ministre de l'éducation nationale, de la jeunesse et de la vie associative vous invite, à travers ce concours, à proposer un slogan ou une devise pour illustrer les relations franco-allemandes à l'occasion du jubilée.

Avez-vous une idée ?

http://eduscol.education.fr/cid45748/presentation.html

Alors participez à notre concours et envoyez votre proposition, trouvée avec votre classe partenaire, en retournant cette carte

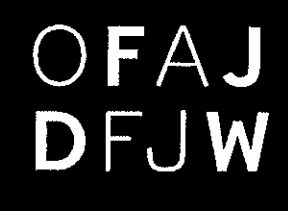

postale, d'ici au 31 mars 2012, à l'Office francoallemand pour la Jeunesse. Vous pouvez également répondre en ligne : www.ofaj.org/slogan2013

Les participations doivent être présentées en commun par deux établissements partenaires et les slogans être rédigés en français et en allemand.

Les deux classes lauréates seront invitées à une rencontre dans le cadre du jubilée du Traité de l'Elysée : rendez vous à Paris, Berlin, Ludwigsburg, Saarbrücken, Marseille ou ailleurs!

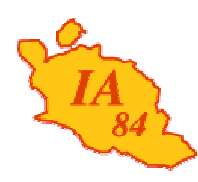

Avignon, le 14 février 2012

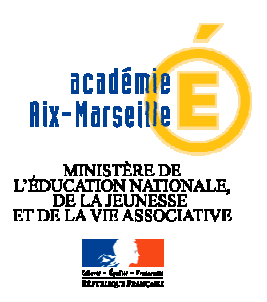

**INSPECTION ACADEMIQUE DE VAUCLUSE**

**Division de la Scolarité**

Le directeur académique des services de l'éducation nationale

à

Mesdames et Messieurs les inspectrices et inspecteurs de l'éducation nationale chargés de circonscription

Mesdames et Messieurs les chefs d'établissement Collèges, Lycées, Lycées Professionnels publics

Dossier suivi par Michèle BRAINIEZ Téléphone 04 90 27 76 35 Fax 04 90 27 76 79 Mél. michele.brainiez @ac-aix-marseille.fr

> **49 rue Thiers 84077 Avignon**

**Objet** : prix des jeunes pour la promotion de la langue d'oc en Provence

L'Association culturelle provençale de Ventabren en Pays d'Aix, et l'Association pour l'enseignement de la langue d'oc organisent un Concours pour la promotion de la langue d'oc en Provence. Vous trouverez ci-joint les modalités de participation à ce Prix.

Je compte sur votre soutien pour favoriser cette action et par avance vous en remercie.

 **Signé par : Bernard LELOUCH**

PJ : présentation du Concours

Association Culturelle Provençale de Ventabren en Pays d'Aix  $BPA2 \leq$ a Salah Salah Salah Surang dalam kalimatan dan Surang dalam kalimatan dan Surang dalam dalam dalam dalam dalam<br>Salah Surang dalam kalimatan dalam kalimatan dalam kalimatan dalam kalimatan dalam kalimatan dalam kalimatan d 13 122 Ventabrey

Association pour l'Enseignement de la langue d'oc 8 bis, av. Jules Ferry 13 100 Aix en Provence

# **Prix des Jeunes** pour la promotion de la langue d'oc en Provence

#### **PARTICIPATION**

Toute classe ou groupe de classes d'un établissement scolaire (école, collège, lycée) où est enseigné le provençal

#### **CONDITIONS**

### Réalisation collective d'un texte, d'un document, d'un projet...

### Littéraire - Historique - Scientifique - Artistique...

ayant pour objet de développer la connaissance et la pratique de la langue d'oc à condition que l'expression provençale y joue un rôle majeur.

#### Critères de choix

Utilité pour la promotion de la langue d'oc Authenticité de la langue Originalité, imagination Qualité de la réalisation

Un document présentant la réalisation doit être transmis à l'Association Culturelle Provençale de Ventabren

#### Date limite: 1° Juin 2012

#### Remise des prix à l'occasion du Grand Prix Littéraire de Provence à Ventabren

# $1^{\circ}$  prix : 500  $\epsilon$  - 2° prix : 300  $\epsilon$  - 3° prix : 200  $\epsilon$

4° et 5° prix : félicitations du jury et diplôme d'excellence Dotations de livres pour chaque lauréat par l'AELOC et le CREDDO

> **Contacts** acpv.cpa@free.fr aeloc-bureau@aeloc.fr

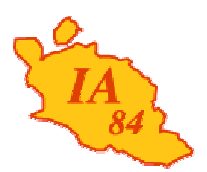

académie

Mesdames et Messieurs les Directeurs des écoles publiques de Vaucluse

S/c de Mesdames et Messieurs les IEN

Avignon, le 17 février 2012

#### **INSPECTION ACADEMIQUE DE VAUCLUSE Objet : Rencontres Vocales 2012**

**IEN ADJOINT A IA** Dans le cadre du développement des pratiques vocales, les programmes officiels encouragent la pratique du chant choral. Afin de finaliser le travail de qualité qui se réalise cette année dans les écoles ayant une chorale, j'ai demandé au conseiller pédagogique d'éducation musicale du département d'organiser à nouveau les **Rencontres Vocales**. Leur succès des années précédentes démontre leur utilité et l'intérêt pédagogique que vous leur portez.

Quatre regroupements vous sont proposés cette année :

Dossier suivi par Christophe MARQUIER Téléphone 04 90 27 76 69 Fax 04 90 82 96 18 Mél. ce.avignon-adjointia

@ac-aix-marseille.fr

**49 rue Thiers**

- **Bollène** : le 29 mai 2012
- **Courthézon** : les 16 et 17 avril 2012
- **Saint-Saturnin-les-Avignon** : les 14 et 15 mai 2012
- **Maubec**: le 11 mai 2012

#### **Le financement des déplacements sera intégralement pris en charge par les écoles participantes.**

 **84077 Avignon** La présence de chaque groupe choral n'excédera pas une demi-journée, qui vous sera précisée quand le planning aura été établi au vu des inscriptions.

> Chaque ensemble proposera un programme d'environ 20 minutes tiré du répertoire de l'année. Le contenu définitif sera précisé lors de la réunion de préparation dont la date vous sera communiquée ultérieurement.

> Pour nous permettre d'organiser au mieux ces rencontres, nous avons besoin de votre inscription définitive. Merci de retourner les informations demandées le plus rapidement possible et de toute façon **avant le mardi 13 mars 2012,** délai de rigueur, au secrétariat de la circonscription de l'Education nationale d'Orange. Pour des raisons d'organisation, il est évident que les candidatures tardives dépassant ce délai ne pourront être retenues.

> Je vous invite à répondre positivement à cette offre départementale qui finalisera le travail des chorales de vos écoles et offrira à vos élèves l'occasion de ressentir les émotions que suscitent ces rencontres exceptionnelles.

> > **Bernard LELOUCH** Directeur académique des services de l'éducation nationale

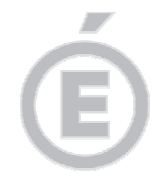

**RENCONTRES VOCALES 2012 BULLETIN D'INSCRIPTION (Retour à l'IEN de Cavaillon ou d'Orange avant le 24 février 2012)**

#### **2/2**

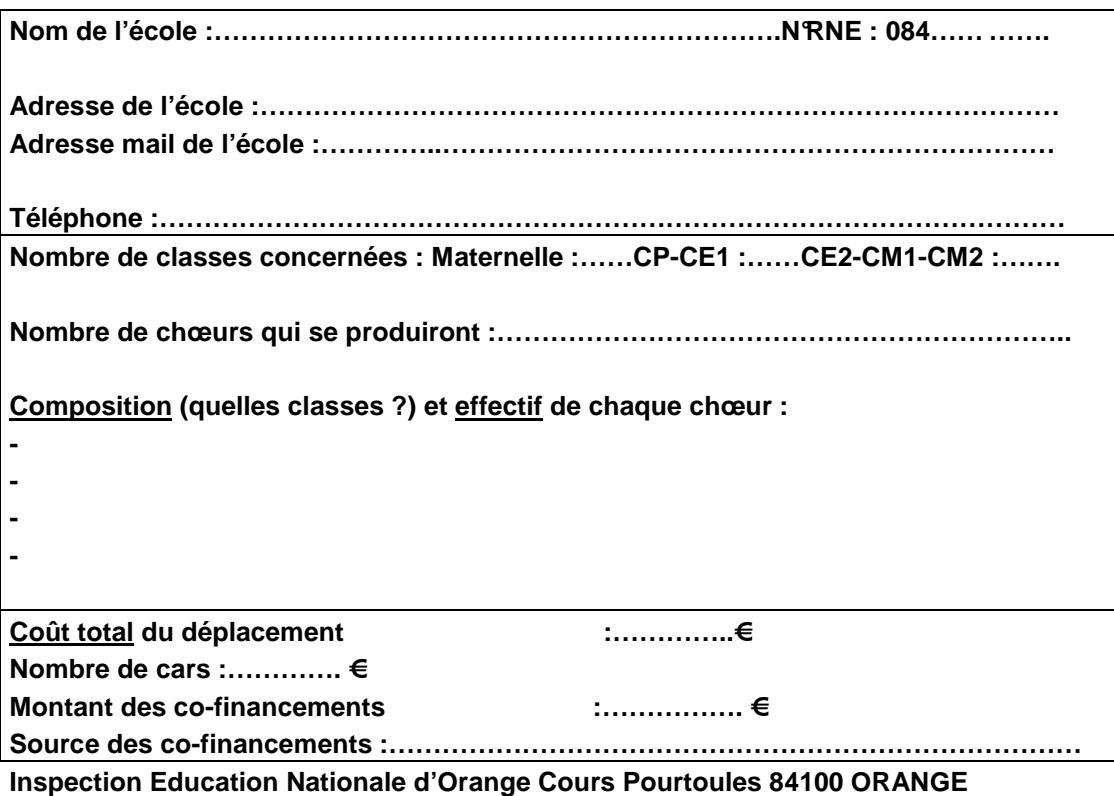

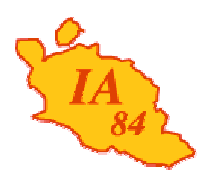

Avignon, le 17 février 2012

Le directeur académique des services de l'éducation nationale

à

Mesdames et Messieurs les enseignants du premier degré

s/c de Mesdames et Messieurs les principaux de collège s/c de Monsieur le directeur de l'EREA

s/c de Mesdames et Messieurs les inspecteurs de l'éducation nationale chargés de circonscription

#### **Objet : Mouvement départemental 2012 des enseignants du premier degré**

Dès parution, la présente note de service doit faire l'objet d'un affichage et d'une diffusion aussi large que possible aux enseignants du 1<sup>er</sup> degré, y compris aux titulaires remplaçants rattachés administrativement à une école et aux enseignants momentanément absents (congé de maladie, maternité, stage…).

Ce document est consultable en ligne sur le site Internet de l'inspection académique http://www.ia84.ac-aix-marseille.fr et au bulletin départemental.

#### **I - LE DISPOSITIF D'ACCUEIL**

Afin de faciliter la démarche des candidats dans leur demande de mutation, un dispositif d'accueil physique et téléphonique est mis en place à l'inspection académique. Le pôle "mouvement" accueille les candidats à mutation du 16 février au 30 juin 2012, du lundi au vendredi :

- par téléphone de 10h à 14h au 04.90.27.76.22 ou 76.44
- dans les locaux de l'inspection académique, l'après-midi de 14h à 16h sur RDV uniquement.

Des réunions itinérantes d'information seront organisées les mercredis 14 et 21 mars, mardi 20 mars et vendredi 23 mars 2012 selon le calendrier joint en annexe.

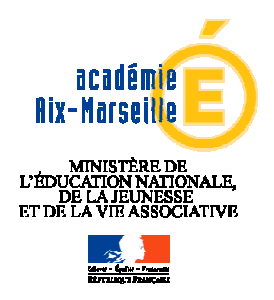

**INSPECTION ACADEMIQUE DE VAUCLUSE**

**Division de la Valorisation des Ressources Humaines**

Dossier suivi par

Pôle A

Téléphone 04 90 27 76 22 04 90 27 76 44

Fax 04 90 27 76 75 Mél. ce.dvrh-84 @ac-aix-marseille.fr

**49 rue Thiers 84077 Avignon cedex 4**

#### **II - LE CALENDRIER DES OPÉRATIONS**

- **Du 16 mars au 27 mars 2012** : mouvement définitif saisie des vœux sur I-prof
- **18 avril 2012 :** GT vœux et barèmes / handicap / cas particuliers / bonifications carte scolaire / points d'attractivité / priorité maintien direction
	- **14 mai 2012** : CAPD mouvement et ineat/exeat
	- **du 26 au 29 mai 2012 18h** : saisie des vœux par les titulaires départementaux
	- **du 7 au 11 juin 2012 12h** : saisie des vœux 2ème phase
	- **19 juin 2012** : CAPD ajustements
	- **7 septembre 2012** : CAPD ajustements de rentrée.

#### **III - LES PARTICIPANTS AU MOUVEMENT DÉPARTEMENTAL**

- Participent **obligatoirement** au mouvement les instituteurs et professeurs des écoles :
	- − affectés à titre provisoire,
	- − néo-titulaires T1,
	- − touchés par une mesure de carte scolaire,
	- − demandant leur réintégration à la prochaine rentrée scolaire après détachement, congé longue durée, stage en vue de la titularisation dans un autre corps, emploi sur poste adapté, décharge syndicale totale, stages DEPS et CAPA SH,
	- qui intègrent le département par permutation,
	- en stage de spécialisation.

Les personnels devant obligatoirement participer qui n'auraient pas formulé de vœux, malgré les relances de l'administration, se verront attribuer un vœu départemental.

Doivent participer également les enseignants candidats à un stage de spécialisation, devant occuper à la rentrée scolaire un poste de l'enseignement spécialisé correspondant à la formation demandée.

• Participent **facultativement** au mouvement les instituteurs et professeurs des écoles affectés à titre définitif souhaitant changer d'affectation.

#### **IV - LES OBJECTIFS DU MOUVEMENT**

Le mouvement des personnels enseignants vise d'abord des **objectifs qualitatifs** :

apporter une information et un conseil personnalisés aux candidats à mutation,

 $\triangleright$  accroître le taux de satisfaction des demandes,

 $\triangleright$  rechercher les moyens d'offrir une affectation à titre définitif pour les enseignants nommés

à titre provisoire, notamment en dégageant davantage de supports à titre définitif,

favoriser la stabilité des enseignants et celle des équipes,

 garantir les priorités définies par les lois et les règlements, prendre en compte les situations professionnelles et individuelles dans le respect de

l'intérêt du service,

pourvoir les postes de l'ASH par des personnels spécialisés,

 $\geq$  définir des postes à profil avec recrutement hors barème quand des conditions

particulières d'exercice ou des compétences spécifiques s'imposent,

resserrer le calendrier pour une gestion efficace et équitable.

Page 2 / 12

#### **V - LES REGLES DU MOUVEMENT**

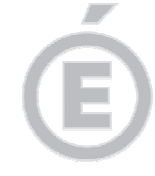

#### **V. 1 Priorités légales**

Ces priorités sont définies par l'article 60 de la loi du 11 janvier 1984.

#### **A) Bonification au titre du handicap**

Conformément au Bulletin Officiel Spécial n° 9 du 1 0 novembre 2011, «seuls peuvent prétendre à une priorité de mutation au titre du handicap les bénéficiaires de l'obligation d'emploi ».

La Loi du 11 février 2005 a élargi le champ des bénéficiaires au conjoint et à leurs enfants pour raisons médicales graves.

**Seuls les dossiers présentés au titre du handicap seront transmis au médecin de prévention, la reconnaissance de travailleur handicapé (RQTH) sera impérativement demandée mais pour cette année encore la preuve de dépôt d'un dossier auprès de la MDPH sera acceptée.**

**La date limite de production de la demande (selon le modèle annexé) ainsi que des pièces à joindre est fixée au 2 avril 2012, délai de rigueur.**

Cette bonification sera générée sur les vœux exprimés, en cohérence avec l'avis du médecin de prévention. Il convient de rappeler que la bonification au titre du handicap doit avoir pour conséquence d'améliorer les conditions de vie professionnelle de l'agent handicapé.

#### **B) Bonification accordée aux enseignants qui exercent dans un quartier urbain où se posent des problèmes sociaux et de sécurité particulièrement difficiles**

S'applique aux enseignants affectés durant l'année scolaire en cours dans les écoles ou établissements relevant du plan violence et justifiant, entre le 1<sup>er</sup> janvier 2000 et le 31 août 2012, d'une durée minimale de cinq années de services effectifs et continus, y compris à titre provisoire.

Les enseignants sur services fractionnés dont le service effectif est d'au moins 50% dans une école relevant du plan violence bénéficient de la bonification.

Le décompte des services est interrompu par le congé de longue durée, le congé parental, la disponibilité, le détachement, la position hors cadre.

Les périodes de formation sont prises en compte et les services à temps partiel sont assimilés à des services à temps plein.

Le cas échéant, les durées de services acquises dans plusieurs écoles ou établissements scolaires se totalisent entre elles dès lors qu'il y a continuité d'exercice.

#### **V. 2 Priorités réglementaires**

#### **A) Bonifications liées à une mesure de carte scolaire**

Les enseignants, affectés à titre définitif, concernés par une mesure de carte scolaire, reçoivent un courrier individuel du directeur académique.

Le poste fermé est celui du dernier arrivé dans l'école sur un poste de même nature, sauf si celui-ci a obtenu ce poste grâce à une bonification de mesure de carte scolaire ; dans ce cas, il conserve l'ancienneté acquise dans le poste précédent. En cas d'égalité, c'est l'ancienneté générale de service qui départage les enseignants.

#### a) Cas général :

Les enseignants peuvent bénéficier de bonifications en cas de fermeture de leur poste. Ces bonifications s'appliquent dans les conditions suivantes :

1) L'intéressé doit demander **obligatoirement en premier vœu** le maintien sur un poste de même nature (900 points) : un poste de l'école pour un adjoint maternelle ou élémentaire et la circonscription pour un TR.

Page 3 / 12

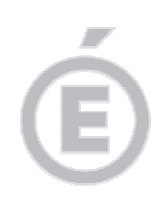

2) Il peut ensuite formuler des vœux pour des postes de même nature ou de nature différente (hors direction et ASH), dans un rayon de 20 km. La bonification est de 400 points. Les postes de chargé d'école sont considérés comme des postes d'adjoint, dans la mesure où ils ne peuvent être concernés par la condition 1, la bonification sera portée à 900 points pour des postes d'adjoint dans un rayon de 20 km.

#### **L'introduction d'un vœu ne respectant pas ces conditions met fin à l'attribution des bonifications.**

Si le maintien dans la commune n'a pu se réaliser, la priorité sera réactivée pendant les 3 ans qui suivent ladite mesure pour permettre à l'enseignant de revenir sur la commune où il était titulaire d'un poste. Cette réactivation doit obligatoirement être demandée par écrit lors de chaque mouvement, avec le retour de l'accusé de réception.

#### b) Cas particuliers :

#### • Poste de décharge totale de direction

En cas de mesure de carte scolaire sur une décharge totale de direction, la bonification de carte scolaire est donnée sur les postes d'adjoint de l'école.

En cas de concurrence dans une même école entre un enseignant sur support d'adjoint et un enseignant sur support de décharge totale de direction, priorité est donnée à celui qui occupe le support d'adjoint.

#### • Poste de chargé d'école

Dans les écoles à classe unique, en cas d'ouverture de classe, le chargé d'école peut bénéficier d'une double bonification de mesure de carte scolaire :

- une bonification sur le poste d'adjoint de l'école ;

- s'il est inscrit sur une liste d'aptitude aux fonctions de directeur d'école en cours de validité, une bonification pour obtenir le poste de direction à titre définitif.

S'il n'est pas inscrit sur la liste d'aptitude aux fonctions de directeur d'école, il bénéficie d'une priorité de maintien à titre provisoire la 1<sup>ère</sup> année sur le poste de direction. Pour bénéficier au mouvement n+1 d'une priorité de maintien à titre définitif sur ce poste, il devra être inscrit sur la liste d'aptitude aux fonctions de directeur d'école ; à défaut d' inscription, il bénéficiera d'une bonification de mesure de carte scolaire au mouvement n+1 sur postes d'adjoint - cf. V.2 A) a) 2).

#### • Poste de maître formateur

Les maîtres formateurs peuvent bénéficier de bonifications en cas de fermeture de leur poste. Ces bonifications s'appliquent dans les conditions suivantes :

- 1) L'intéressé doit demander **obligatoirement en vœu 1, un poste de maître formateur ou un poste d'adjoint dans l'école où il est titulaire et éventuellement en vœu 2 un poste de maître formateur ou un poste d'adjoint dans cette même école. La bonification est de 900 points.**
- 2) Il peut ensuite formuler des vœux pour des postes de maître formateur dans le département ou des vœux sur une nature de poste différente dans un rayon de 20 km (hors direction et ASH). La bonification est de 400 points.

#### • Poste de maître E

- 1) L'intéressé doit demander **obligatoirement en vœu 1, un poste de maître E dans la circonscription ou un poste d'adjoint de son école de rattachement administratif et éventuellement en vœu 2 un poste de maître E dans la circonscription ou un poste d'adjoint de son école de rattachement administratif. La bonification est de 900 points.**
- 2) Il peut ensuite formuler des vœux pour des postes de même nature dans le département et des postes de nature différente (hors direction) dans un rayon de 20 km autour de l'école de rattachement administratif. La bonification est de 400 points.

#### • Poste d'animateur en informatique, de référent, de secrétaire de réseau

En cas de mesure de carte scolaire, ces enseignants pourront, s'ils sollicitent un poste « ordinaire », bénéficier d'une bonification de carte scolaire, attribuée à partir du poste occupé à titre définitif avant leur nomination actuelle.

Page 4 / 12

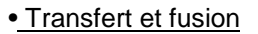

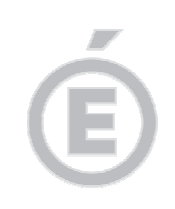

Les enseignants dont l'école est concernée par une mesure de transfert ou de fusion sont pré-affectés automatiquement dans la nouvelle structure. Ils n'ont aucune priorité en cas de participation au mouvement.

#### **B) Bonifications liées à des réintégrations**

Les enseignants qui réintègrent après un congé longue durée (CLD), un stage en vue de la titularisation dans un autre corps, un emploi sur poste adapté, une décharge syndicale totale, en cas d'échec au DEPS ou CAPA SH, bénéficient d'une bonification de mesure de carte scolaire à partir du poste qu'ils occupaient à titre définitif.

Pour bénéficier de ces bonifications, l'intéressé doit obligatoirement demander en 1<sup>er</sup> vœu le retour sur un poste de même nature que celui précédemment occupé à titre définitif.

En cas d'égalité de barème sur un poste entre un enseignant touché par une mesure de carte scolaire et un enseignant réintégrant après un CLD, un stage en vue de la titularisation dans un autre corps, un emploi sur poste adapté ou une décharge syndicale totale, en cas d'échec au DEPS ou CAPA SH, la priorité est donnée à l'enseignant touché par la mesure de carte scolaire.

#### **V. 3 Situations professionnelles et individuelles**

#### **A) Situations professionnelles**

#### a) Ancienneté

Les points sont attribués pour l'ancienneté générale de service arrêtée au 31 août 2012.

#### b) Points de stabilité

Pour bénéficier d'une bonification de barème, l'enseignant doit justifier d'une affectation à titre définitif et continue dans le département au 31 août 2012.

Pour les postes implantés en école, la bonification s'applique à la stabilité dans l'école ; pour les postes implantés en circonscription, la bonification s'applique à la stabilité dans la circonscription.

Les points de stabilité s'appliquent à toute nature de support demandé en vœu de mutation, quelle que soit la nature du support occupé par l'enseignant durant l'année scolaire en cours.

Les postes de titulaires remplaçants ainsi que les postes spécialisés implantés en circonscription ne bénéficient pas de la bonification pour affectation dans une école ZEP.

Les titulaires départementaux dont le service effectif est d'au moins 50% en ZEP bénéficient de la bonification pour affectation dans une école ZEP.

#### c) Points d'attractivité

Afin de permettre la couverture la plus complète des besoins d'enseignement, une bonification est accordée dès la première année d'exercice effectif pour une occupation à titre provisoire d'un poste difficile à pourvoir : postes en IME, SEGPA, ULIS, dispositifs relais et CLIS.

#### d) Exercice sur poste de direction

La bonification pour années d'exercice sur poste de direction s'applique dans le cas d'exercice ininterrompu, à titre définitif ou provisoire, sur un poste de direction ou de chargé d'école au 31 août 2012.

Elle s'applique uniquement aux vœux formulés pour des postes de direction et est cumulable avec la bonification de stabilité.

Les enseignants nommés à titre provisoire sur une direction lors de la phase définitive ou sur une direction laissée vacante à l'issue de cette phase et inscrits sur la liste d'aptitude des directeurs pourront bénéficier au mouvement d'une priorité de maintien à titre définitif sur le poste de direction occupé lorsque ce vœu est exprimé en rang 1.

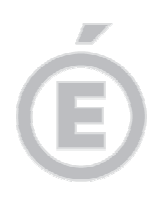

Les instituteurs et professeurs des écoles nommés directeurs d'école (après inscription sur liste d'aptitude) qui ont interrompu ces fonctions mais les ont exercées à titre définitif durant au moins 3 années scolaires consécutives ou non peuvent obtenir une direction à titre définitif.

#### e) ASH

Peuvent bénéficier d'une bonification, les enseignants dans les situations suivantes :

**-** départs en stages ASH

- stagiaires occupant précédemment un poste spécialisé de l'option du CAPA SH préparé.

#### **B) Situations individuelles**

Bonification pour les enfants de l'enseignant âgés de moins de 16 ans au 31 août 2012.

#### **VI - LES CRITÈRES DE CLASSEMENT**

#### (cf. annexe 1)

Le barème départemental prend en compte les dispositions légales de priorité de traitement de certaines demandes, les priorités réglementaires et également les éléments liés à la situation professionnelle et individuelle des intéressés.

Le barème permet le classement des demandes ; il constitue un outil de préparation aux opérations de gestion et ne revêt donc qu'un caractère indicatif.

En conséquence, dans l'hypothèse où le classement issu de l'application du barème n'aurait pas permis de satisfaire des demandes formulées dans le cadre des priorités légales de mutation, ces demandes pourront être examinées hors barème et satisfaites sous réserve de l'intérêt du service.

#### **VII - LES MODALITÉS DE SAISIE DES VOEUX**

#### **VII. 1 Formulation des demandes**

Les enseignants saisissent leurs vœux sur le serveur SIAM **du 16 mars au 27 mars 2012.**

#### **La saisie des vœux relève de la responsabilité du candidat à mutation :**

- 1/ accès au bureau virtuel via un micro-ordinateur connecté à Internet (école, hall de l'inspection académique, domicile…), à l'adresse Internet suivante : https://bv.ac-aix-marseille.fr/iprof/ServletIprof
	- compte utilisateur : 1ère lettre du prénom et toutes les lettres du nom (ex : pour Marie VAUCLUSE => "mvaucluse"
	- mot de passe : NUMEN en majuscules (ou le mot de passe modifié)
- 2/ accès à l'application "I-Prof "
- 3/ accès à SIAM Système d'Aide et d'Information des Mutations parmi "les services du menu I-prof ",
- 4/ accès aux modules : "phase mouvement intra-départemental", puis "consultation et saisie des vœux".

#### **Il est rappelé aux enseignants de ne pas attendre le dernier jour pour saisir leurs vœux de mutation.**

A l'attention des permutants :

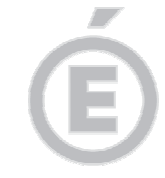

L'enseignant arrivant par permutation dans le département de Vaucluse doit, pour participer au mouvement de Vaucluse et saisir ses vœux dans SIAM, se connecter depuis son espace I-prof habituel, depuis le site de son département d'origine.

Ensuite, les accusés de réception du mouvement départemental de Vaucluse, le résultat individuel du mouvement ainsi que toute correspondance relative au mouvement de Vaucluse se fera exclusivement dans I-Prof Aix-Marseille. Pour ce faire, l'enseignant arrivant par permutation dans le département de Vaucluse doit donc activer sa messagerie académique Aix-Marseille en se connectant sur le site du Rectorat :

http://www.ac-aix-marseille.fr/ > Rubrique « accès personnel », puis icône I-prof.

En bas de la page d'accueil I-Prof Aix-Marseille, cliquer sur « page d'information ».

A la rubrique « compte utilisateur », cliquer sur « cliquer ici ».

Renseigner le NUMEN et la date de naissance, puis valider pour récupérer les nouveaux identifiants.

Retourner à la page d'accueil I-Prof Aix-Marseille et se connecter avec les nouveaux identifiants.

#### Accusé de réception :

Les participants recevront, le 30 mars 2012, un accusé de réception dans les boîtes I-Prof. Il leur appartient de le vérifier précisément et de le retourner obligatoirement, à l'inspection académique, pôle A - mouvement, avec la notice envoyée conjointement en portant les éventuelles corrections de manière lisible, par envoi postal (signature originale exigée), pour le jeudi 5 avril 2012 (délai de rigueur, le cachet de la poste faisant foi). **L'absence du retour de cet accusé dans les délais fixés annulera la participation au mouvement du candidat.**

Il est rappelé que ces corrections ne peuvent en aucun cas consister à ajouter ou modifier des vœux ; la suppression de vœux et les modifications d'ordre sont en revanche autorisées. **Au-delà du 5 avril 2012, aucune modification de vœux ne pourra intervenir.**

La formulation des vœux du candidat à mutation engage sa responsabilité : il devra donc rejoindre l'affectation qui lui sera attribuée.

Après le groupe de travail du 18 avril, un nouvel accusé de réception portant mention des barèmes et vœux validés est envoyé dans les boîtes I-Prof. Ce nouvel accusé ne sera pas à renvoyer. Toute anomalie devra être signalée dans les plus brefs délais à la cellule mouvement.

#### **VII. 2 Vœux**

Le nombre de vœux est limité à 30.

Il est fortement recommandé aux candidats de formuler, parmi leurs 30 vœux, 5 vœux géographiques "regroupement de communes" afin d'augmenter les chances d'une affectation à titre définitif ; les enseignants sont alors susceptibles d'être affectés sur tout poste du regroupement de communes.

Les vœux "regroupement de communes" concernent 4 types de postes :

- tout poste d'adjoint en école maternelle,
- tout poste d'adjoint en école élémentaire,
- tout poste de titulaire remplaçant,
- tout poste de titulaire départemental

dans un regroupement de communes donné. La constitution de ces regroupements de communes figure en annexe 2. La distance entre les communes n'excède pas 10 km.

#### **VII. 3 Vœux liés**

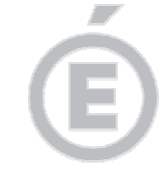

Page 8 / 12 Conformément au Bulletin Officiel Spécial n° 9 du 1 0 novembre 2011, « les enseignants du premier degré mariés, les partenaires liés par un Pacs enseignant tous les deux dans le premier degré ou les couples non mariés du premier degré, peuvent présenter une demande de vœux liés. Dans ce cas les mêmes vœux doivent être formulés dans le même ordre préférentiel et les demandes sont traitées de manière indissociable sur la base du barème moyen du couple ».

Si un seul obtient satisfaction, les vœux liés des deux conjoints sont annulés.

#### **VIII - LES POSTES**

#### **VIII. 1 Liste des postes**

Les postes vacants font l'objet d'une publication sur SIAM. La liste des postes affichée sur SIAM a un caractère indicatif, puisque susceptible d'évoluer en fonction des changements de situation de personnes (ex : retraite) et par le jeu naturel du mouvement.

Tous les postes étant, par définition, susceptibles d'être vacants, tous peuvent être demandés. Ils sont publiés selon un classement par nature de poste et ordre alphabétique de commune. La publication des postes tient compte des mesures de carte scolaire.

Il appartient aux intéressés de signaler à la D.V.R.H. (pôle mouvement) toute anomalie qui pourrait être constatée.

#### **VIII. 2 Les postes de titulaires départementaux**

Depuis la rentrée 2009 sont créés des postes de titulaires départementaux. Il s'agit de postes d'adjoint (maternelle ou élémentaire) implantés dans les circonscriptions et garantissant au candidat une nomination à titre définitif sur les secteurs ainsi définis :

- − les secteurs d'Apt, Bollène, Carpentras, Cavaillon, Isle sur la Sorgue, Le Pontet, Monteux, Orange, Pertuis, Sorgues, Vaison-la-Romaine, Valréas correspondent aux communes ;
- − le secteur d'Avignon regroupe Avignon, Montfavet, Morières-les-Avignon, Vedène, Saint Saturnin-lès-Avignon,

composés de services fractionnés (compléments de décharge et compléments de temps partiels). La composition du poste pourra évoluer chaque année, en fonction des modifications de décharges et de temps partiels.

Les postes de titulaires départementaux peuvent être obtenus au titre des vœux "commune" ou des vœux "regroupement de communes". Quand un vœu "titulaire départemental" est obtenu au titre d'un vœu "regroupement de communes", les fractions pourront être constituées dans les écoles de ce regroupement de communes.

La constitution des regroupements de communes figure en annexe 2.

Les vœux "titulaires départementaux" recouvrent indifféremment tout poste d'adjoint (maternelle ou élémentaire).

Les fractions de poste des titulaires départementaux sont attribuées exclusivement au barème : seuls les titulaires départementaux nommés les années précédentes bénéficient d'une bonification sur leur 1<sup>er</sup> vœu quand il correspond au moins à 50% à des fractions de postes obtenues l'année précédente.

#### 1) Formulation des vœux

La saisie des vœux s'effectue **du 26 au 29 mai 18h** via une application informatique accessible à l'adresse suivante :

http://tice84.ac-aix-marseille.fr/mouvement84/ dont l'identifiant et le mot de passe sont le NUMEN.

#### **La saisie des vœux relève de la responsabilité du candidat à mutation. Il est conseillé aux enseignants de ne pas attendre le dernier jour pour saisir leurs vœux de mutation.**

Les fractions de poste seront attribuées conformément au vœu par lequel l'enseignant a obtenu le poste de titulaire départemental : « commune » ou « regroupement de communes ».

#### 2) Règles d'affectation des titulaires départementaux

Les fractions de poste des titulaires départementaux sont attribuées au barème.

Les titulaires départementaux nommés en 2009, 2010 et 2011 bénéficient d'une bonification de 100 points sur leur 1<sup>er</sup> vœu quand il correspond à des fractions de postes obtenues l'année précédente au moins à hauteur de 50%.

#### 3) Communication des résultats

Les titulaires départementaux pourront consulter le regroupement qui leur a été attribué via la même application le 4 juin 2012 à 18h.

Les enseignants qui exercent à temps partiels devront faire connaître à l'administration la (les) fractions qu'ils souhaiteraient abandonner, en envoyant un mel à ce.dvrh-84@ac-aixmarseille.fr, objet : « Tdep à temps partiel - fractions libérées ». La décision sera prise en tenant compte de l'intérêt du service.

#### **VIII. 3 Postes à profil**

Une liste de postes à profil sera publiée sur le site internet de l'inspection académique dès l'ouverture du serveur. Ces postes font l'objet d'une procédure spécifique dans la mesure où ils requièrent des compétences particulières.

Un appel à candidature sera lancé pour les seuls postes déclarés vacants au 1<sup>er</sup> septembre 2012.

Peuvent faire acte de candidature les enseignants disposant des titres requis, les enseignants sans diplôme possédant une expérience professionnelle avérée et les enseignants sans diplôme et sans expérience. Les candidats formuleront une demande écrite.

Il est nécessaire, préalablement à toute candidature sur poste à profil de l'ASH, de se renseigner directement auprès de l'établissement où est implanté le poste.

Le seul fait de postuler pour un poste à profil de l'ASH implique que le candidat a pris contact avec l'établissement pour s'informer des contraintes spécifiques du poste.

Les candidats doivent adresser leur lettre de candidature à l'inspection académique, avant le 27 mars 2012, délai de rigueur, par voie hiérarchique.

Ils seront convoqués à un entretien afin de vérifier la bonne adéquation de leur motivation et de leur perception de la fonction avec les caractéristiques et les astreintes liées au poste.

L'affectation se fera hors barème. Si le candidat retenu a formulé d'autres vœux sur SIAM, ces vœux seront automatiquement annulés. Aucun détachement ne sera accordé pour les candidats retenus.

#### **VIII. 4 Postes de l'ASH : ULIS, CLIS, SEGPA**

Ces postes doivent être demandés via la saisie SIAM.

Cependant, il est indispensable, que le candidat se renseigne directement auprès de l'établissement où est implanté le poste afin d'en connaître les contraintes spécifiques.

#### **VIII. 5 Postes de l'ASH - ULIS et SEGPA - dans les collèges ECLAIR**

Les postes implantés en collège ECLAIR font l'objet de la procédure décrite dans le paragraphe VIII.3 - postes à profil.

Page 9 / 12

#### **VIII. 6 Postes nécessitant une qualification**

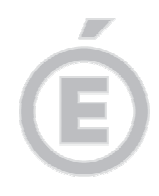

#### **Les postes spécialisés, les fonctions de direction et les postes de PEIMF font l'objet des règles d'affectations suivantes :**

- affectation à titre définitif des titulaires de la qualification
- affectation à titre provisoire des non titulaires de la qualification.

Si plusieurs candidats aux postes de PEIMF (à l'exception des enseignants touchés par une mesure de carte scolaire) répondent aux conditions, la priorité est donnée à l'enseignant ayant le plus d'ancienneté dans l'exercice de la fonction.

#### **VIII. 7 Postes de titulaire remplaçant**

Les titulaires remplaçants ont vocation à assurer des remplacements de congés (congé de maladie ordinaire, congé de longue maladie, congé de maternité…), et d'absences pour stages de formation continue, en classes ordinaires ou spécialisées (classes élémentaires, maternelles, classes uniques, CLIS, ULIS, SEGPA, IME). Ces remplacements sont désignés dans la circonscription de rattachement du titulaire remplaçant et si les besoins de remplacement le rendent nécessaire, dans des circonscriptions voisines. Cette possibilité a un caractère ponctuel et exceptionnel (note de service du 25 mars 1982).

#### **IX - LES REINTEGRATIONS**

#### • **Après détachement :**

Pour une réintégration effective au 1<sup>er</sup> septembre, les enseignants en détachement doivent obligatoirement participer au mouvement via SIAM et faire connaître à l'inspection académique leur demande de réintégration 3 mois avant l'expiration de la période de détachement. Il leur est vivement recommandé d'adresser leur demande avant le 15 mars 2012 à la DVRH afin de pouvoir participer au mouvement.

Les personnels qui ont sollicité un renouvellement de détachement ne participeront pas au mouvement. Ils seront affectés, en cas de refus de renouvellement, à titre provisoire en fonction des besoins d'enseignement. S'ils formulent des vœux sur SIAM, un avis défavorable sera porté à leur demande de détachement.

#### • **Après disponibilité :**

Pour une réintégration effective au 1<sup>er</sup> septembre, les enseignants en disponibilité doivent faire connaître à l'inspection académique leur demande de réintégration au moins 3 mois avant l'expiration de la période de disponibilité.

La réintégration est subordonnée à la vérification de l'aptitude physique de l'enseignant à reprendre ses fonctions et aux vacances d'emploi dans le corps d'origine.

A l'issue d'une disponibilité pour donner des soins à un parent, élever un enfant de moins de 8 ans ou suivre son conjoint, l'enseignant est réintégré à la 1<sup>ère</sup> vacance d'emploi dans son corps d'origine.

Dans les autres cas, l'administration lui propose l'un des 3 premiers emplois vacants correspondant à son grade ; dans l'attente de sa réintégration, l'enseignant est maintenu en disponibilité.

**ATTENTION** : une vacance d'emploi conditionnant la réintégration, cette dernière ne peut se réaliser tant que le département connaît une situation excédentaire en personnel.

#### • **Après congé parental :**

Réintégration effective au 1<sup>er</sup> septembre :

Les titulaires d'un poste à titre définitif doivent faire parvenir à l'inspection académique leur demande de réintégration au plus tard pour le 30 mars 2012, de manière à ce que leur poste ne soit pas offert au mouvement provisoire.

Réintégration en cours d'année scolaire :

Affectation prononcée à titre provisoire sur le poste vacant le plus proche de la résidence familiale, dans la mesure du possible, avec retour à la date de la rentrée scolaire suivante sur le poste occupé à titre définitif.

Page 10 / 12

#### • **Après un congé de longue durée, un emploi sur poste adapté ou une décharge syndicale totale :**

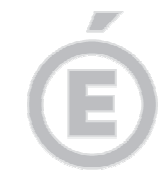

La réintégration après CLD et poste adapté est subordonnée impérativement à l'avis favorable du comité médical.

Pour une réintégration effective au 1<sup>er</sup> septembre, les enseignants réintégrés doivent obligatoirement participer au mouvement via SIAM ; ils bénéficieront d'une bonification de mesure de carte scolaire à partir du poste dont ils étaient titulaires.

#### • **Après un échec au DEPS, au CAPA SH ou une réintégration après un stage en vue d'une titularisation dans un autre corps.**

Ils doivent obligatoirement participer au mouvement ; ils bénéficieront d'une bonification de carte scolaire à partir du dernier poste occupé à titre définitif.

#### **X - LE TRAITEMENT DES DEMANDES**

Lors du mouvement, le traitement des demandes a pour objectif d'affecter à titre définitif avec consultation préalable de la CAPD le 14 mai, précédée d'un groupe de travail le 18 avril. L'affectation s'effectuera à partir des vœux formulés par le candidat à mutation.

Les candidats recevront les résultats individuels du mouvement dans les boîtes aux lettres I-Prof à l'issue de la CAPD prévue le 14 mai 2012.

A l'issue de cette CAPD, il sera établi une liste des postes restés vacants.

#### **XI - Phase provisoire du mouvement départemental**

Les personnels sans affectation à l'issue du mouvement à titre définitif participent **obligatoirement** à la phase provisoire du mouvement.

#### **XI.1 Formulation des vœux**

La saisie des vœux s'effectue **du 7 au 11 juin 2012 12h** via une application informatique accessible à l'adresse suivante :

http://tice84.ac-aix-marseille.fr/mouvement84/, dont l'identifiant et le mot de passe sont le NUMEN.

#### **La saisie des vœux relève de la responsabilité du candidat à mutation. Il est conseillé aux enseignants de ne pas attendre le dernier jour pour saisir leurs vœux de mutation.**

D'une part, les candidats doivent classer obligatoirement 30 vœux précis et peuvent en formuler jusqu'à 40.

D'autre part, les candidats doivent classer obligatoirement 15 vœux « circonscriptions » et peuvent en formuler jusqu'à 40.

Quel que soit le nombre de vœux « circonscriptions » formulés (de 15 à 40), ces vœux comprennent obligatoirement 4 circonscriptions différentes au moins.

Ces vœux « circonscriptions » peuvent porter, chacun, sur les 5 natures de postes suivantes : adioint maternelle

- adioint élémentaire
- titulaire remplacant
- poste de direction
- poste spécialisé.

La saisie des vœux ne pourra être validée si la formulation des vœux ne répond pas aux règles posées : - 30 vœux précis obligatoires,

> - 15 vœux « circonscriptions » obligatoires sur 4 circonscriptions distinctes au moins.

Page 11 / 12

#### 2) Règles d'affectation des enseignants nommés à titre provisoire

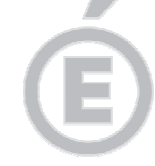

Page  $12/12$  Dans un premier temps, les vœux précis seront examinés pour l'ensemble des candidats.

Dans un second temps, pour les candidats restant à affecter, il sera procédé à l'examen des vœux « circonscriptions ».

Si à ce stade, des postes restent encore vacants alors que des enseignants n'ont pas d'affectation, ces derniers seront néanmoins affectés.

#### 3) Communication des résultats

A l'issue de la CAPD d'ajustements prévue le 19 juin 2012, les candidats pourront consulter le poste qui leur a été attribué via l'application informatique : http://tice84.ac-aixmarseille.fr/mouvement84/ .

Une CAPD sera également convoquée le 7 septembre pour les ajustements de rentrée.

Je vous remercie vivement de l'attention que vous porterez au bon déroulement de ces opérations dont le but essentiel est de satisfaire au mieux les demandes de mutation, de valoriser ainsi l'ensemble des ressources humaines au profit de la qualité du service public.

signé

**Bernard LELOUCH**

Annexe 1 : Eléments du barème

- Annexe 2 : Demande de bonification au titre du handicap
- Annexe 3 : Constitution des regroupements de communes
- Annexe 4 : Calendrier des réunions itinérantes
- Annexe 5 : Carte du département 84

#### **MOUVEMENT DEPARTEMENTAL 2012 – ELEMENTS DU BAREME**

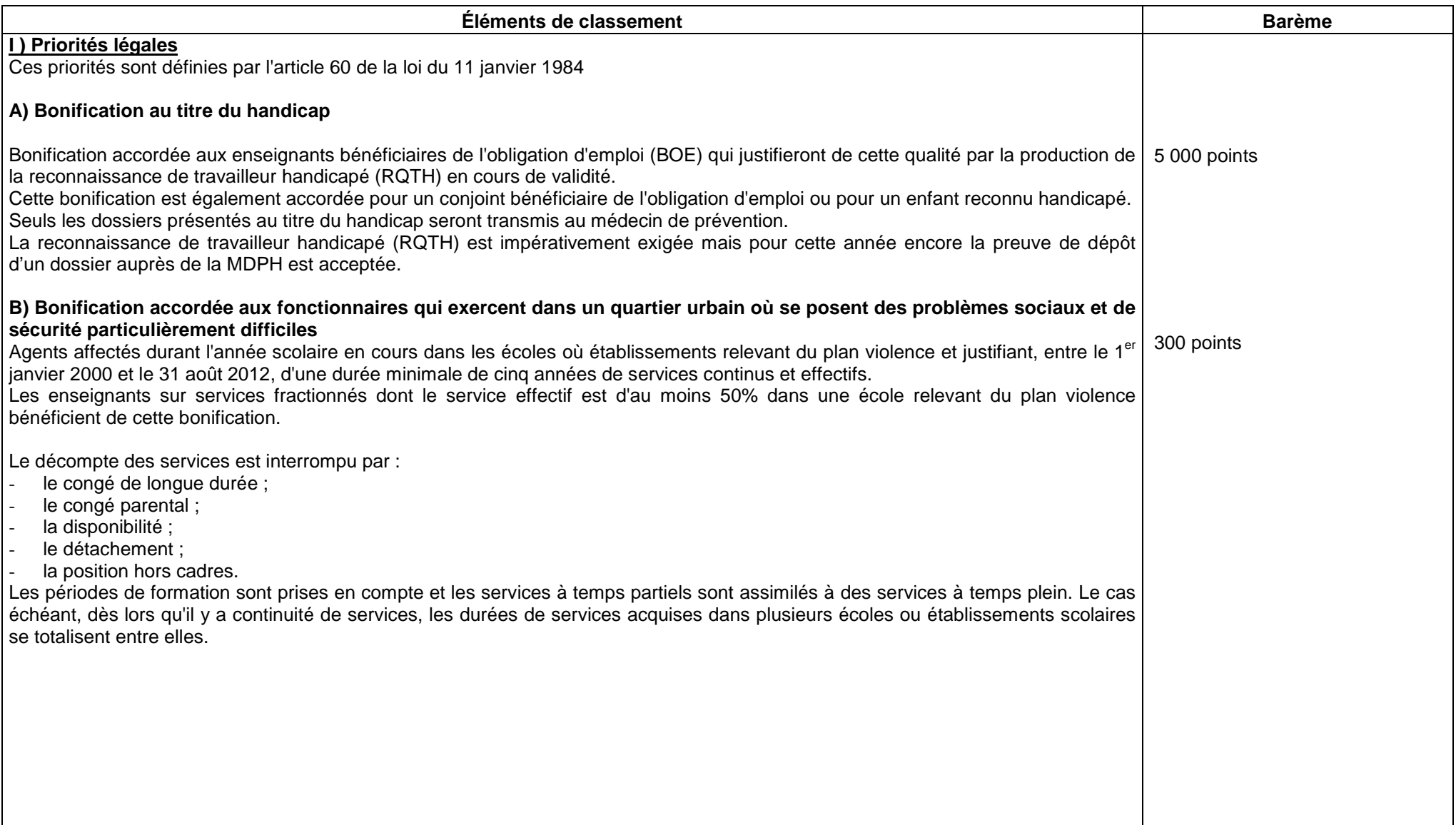

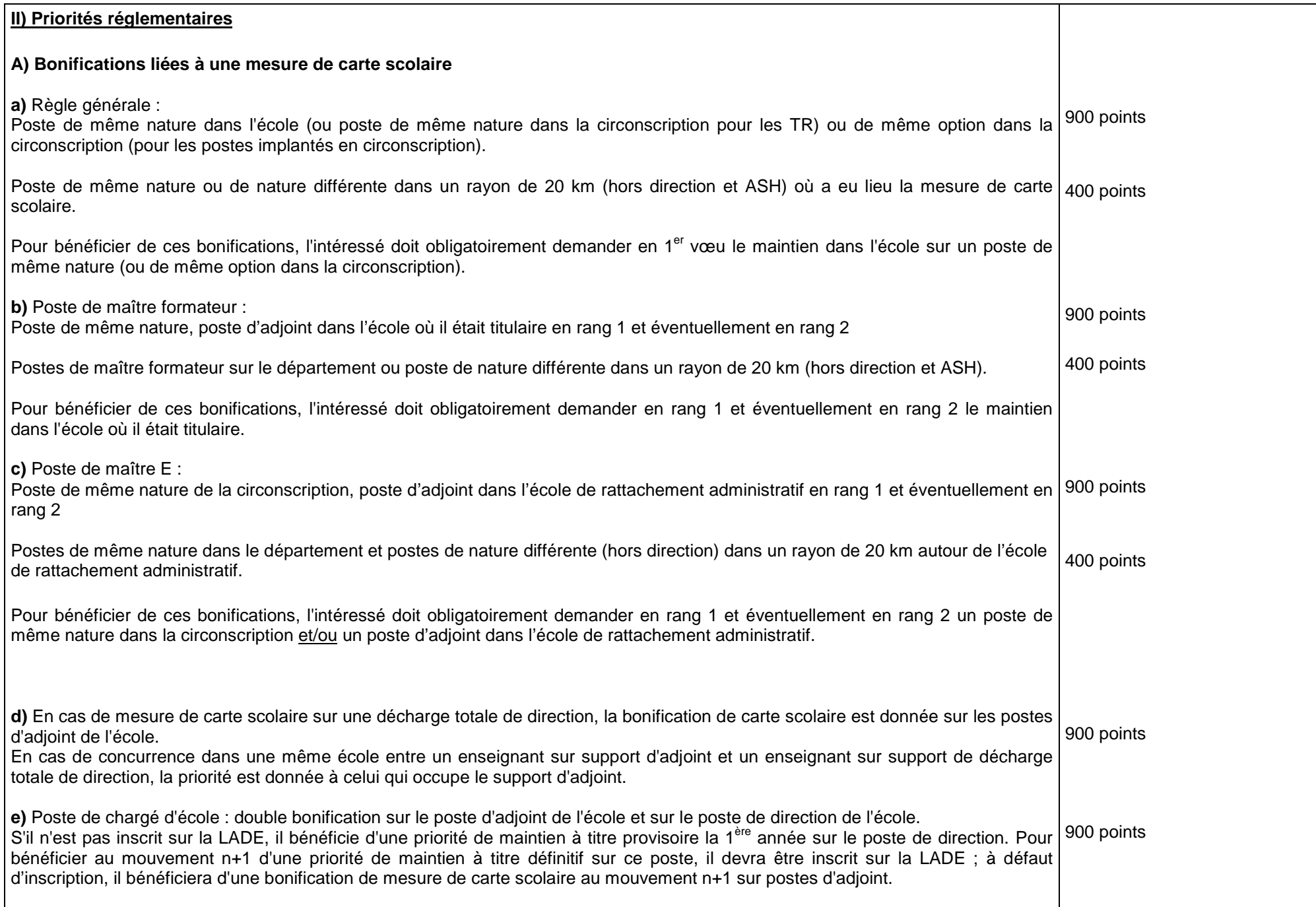

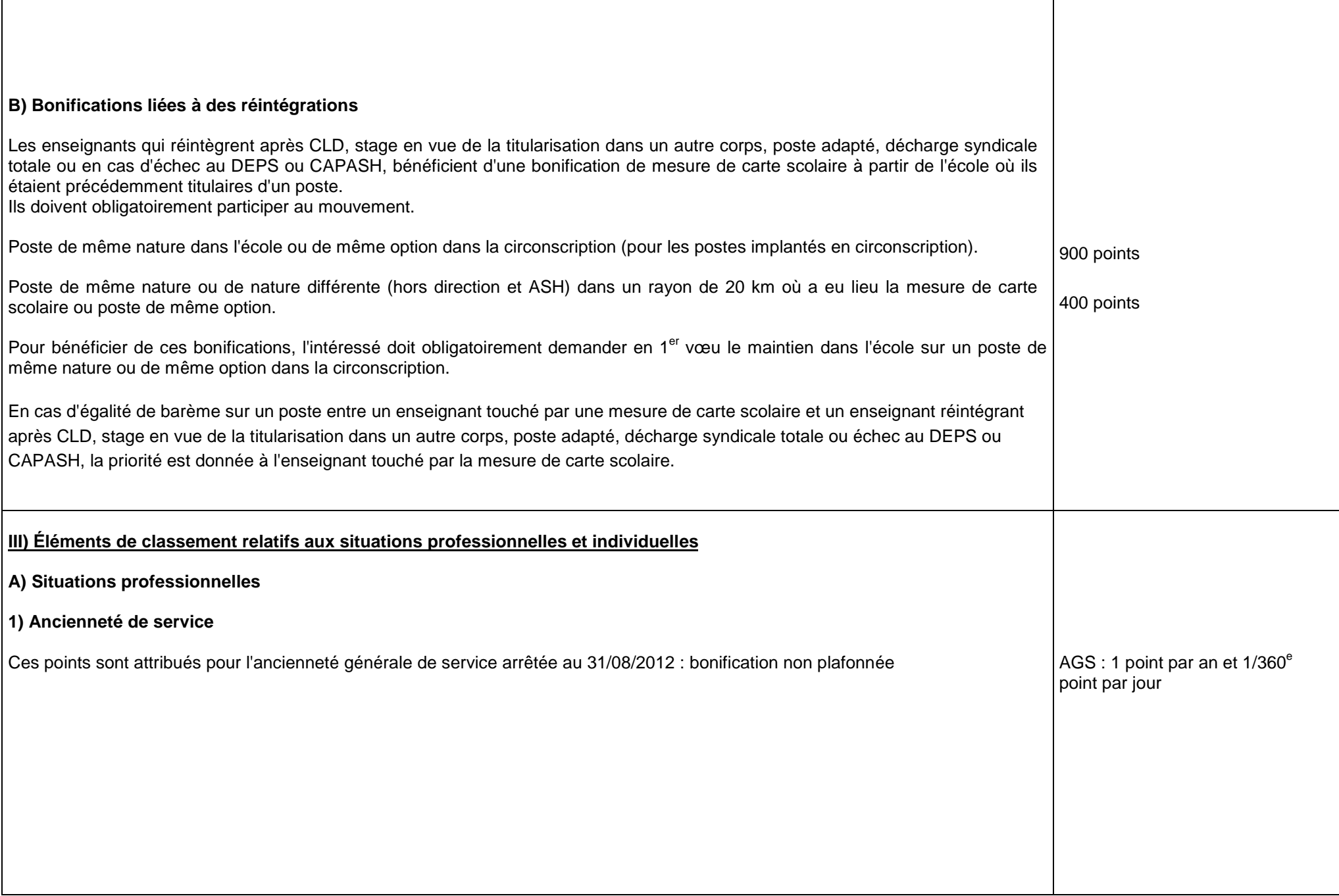

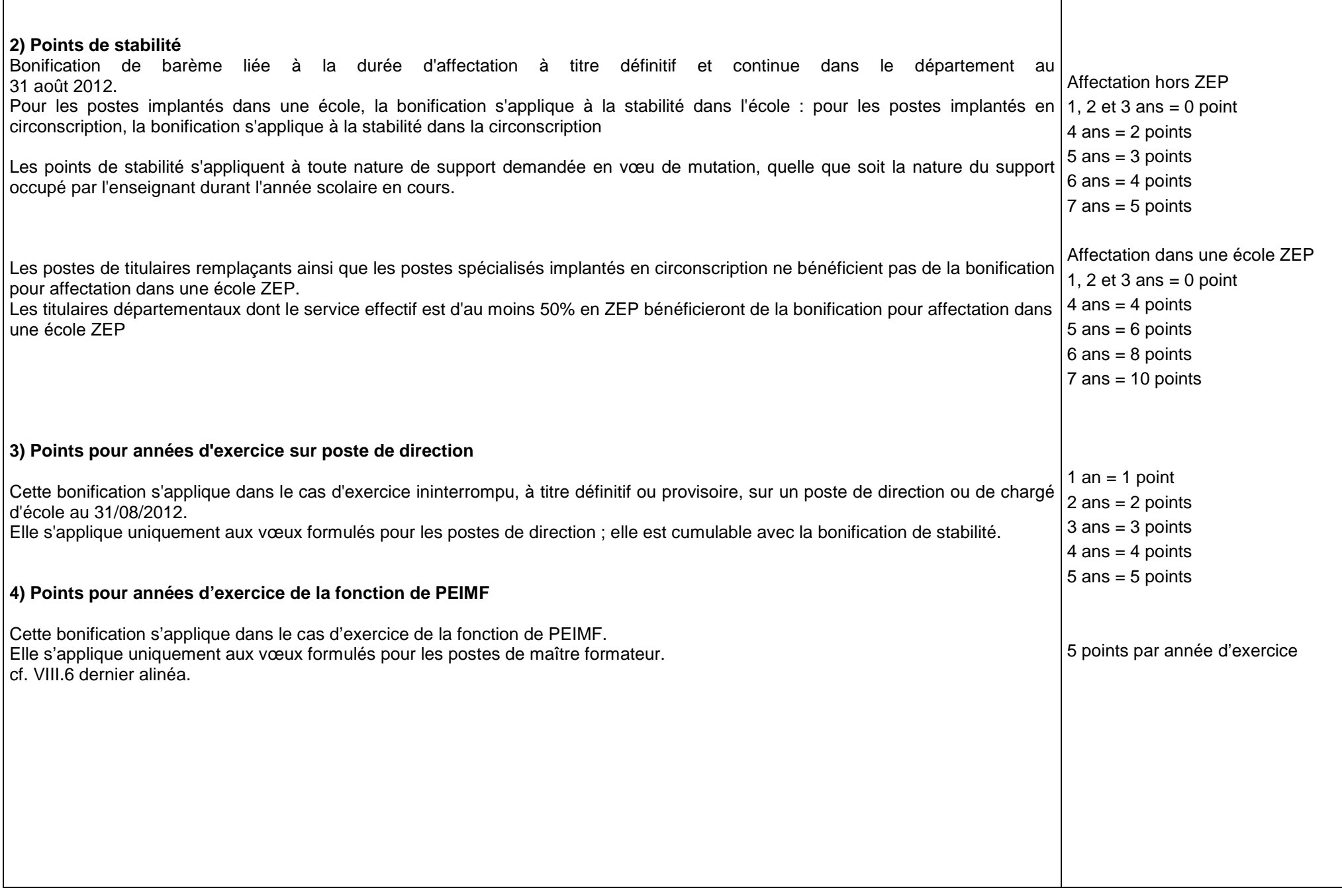

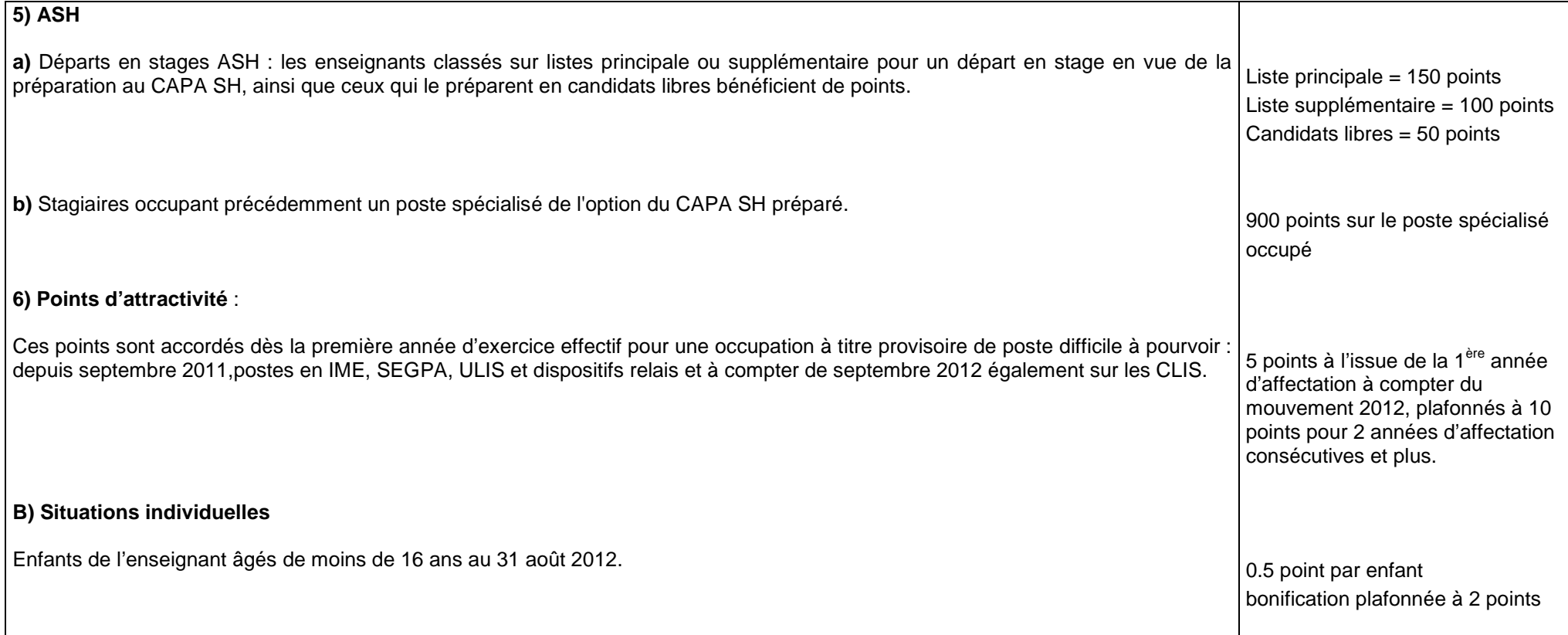

En cas d'égalité de barème, ce sont l'ancienneté générale de service, puis la date de naissance qui départagent les enseignants.

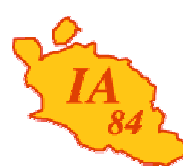

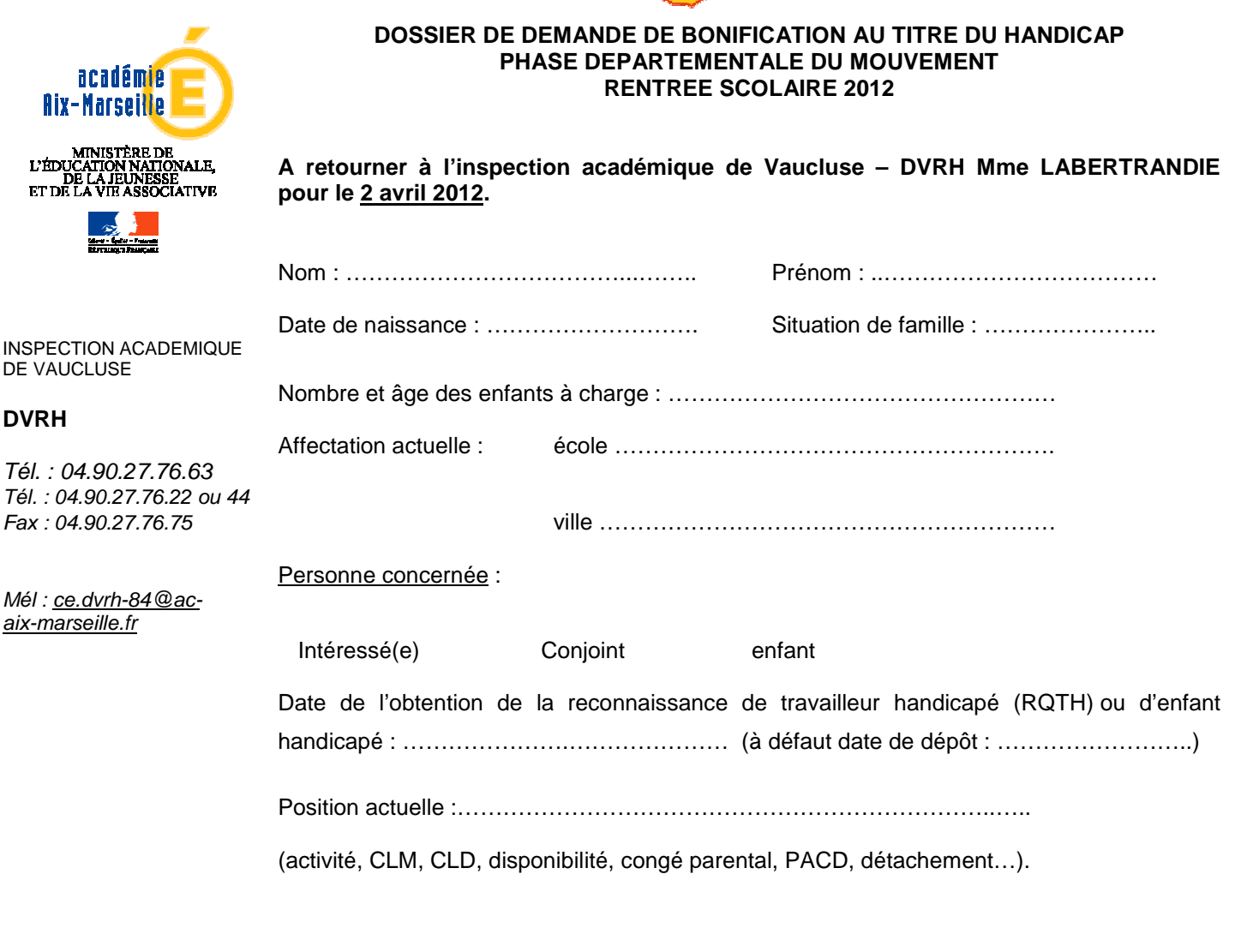

Pièces à joindre, sous enveloppe close portant la mention : « PLI CONFIDENTIEL A L'ATTENTION DU MEDECIN DE PREVENTION »

- un courrier motivé au médecin de prévention
- les justificatifs de la situation à étudier : certificats médicaux, pathologie exacte, suivi médical, l'évolution prévisible…
- la reconnaissance de la qualité de travailleur handicapé
- tous justificatifs attestant que la mutation améliorera les conditions de vie de la personne handicapée
- copie des vœux demandés

Cadre réservé à l'administration : Date d'arrivée de la demande : ............................... Date de transmission au médecin de prévention : ………………………

#### **CONSTITUTION DES REGROUPEMENTS DE COMMUNES La distance entre les communes n'excède pas 10 km**

![](_page_56_Picture_94.jpeg)

#### **CALENDRIER DES REUNIONS D'INFORMATION MOUVEMENT DEPARTEMENTAL 2012**

![](_page_57_Picture_92.jpeg)

![](_page_58_Figure_0.jpeg)